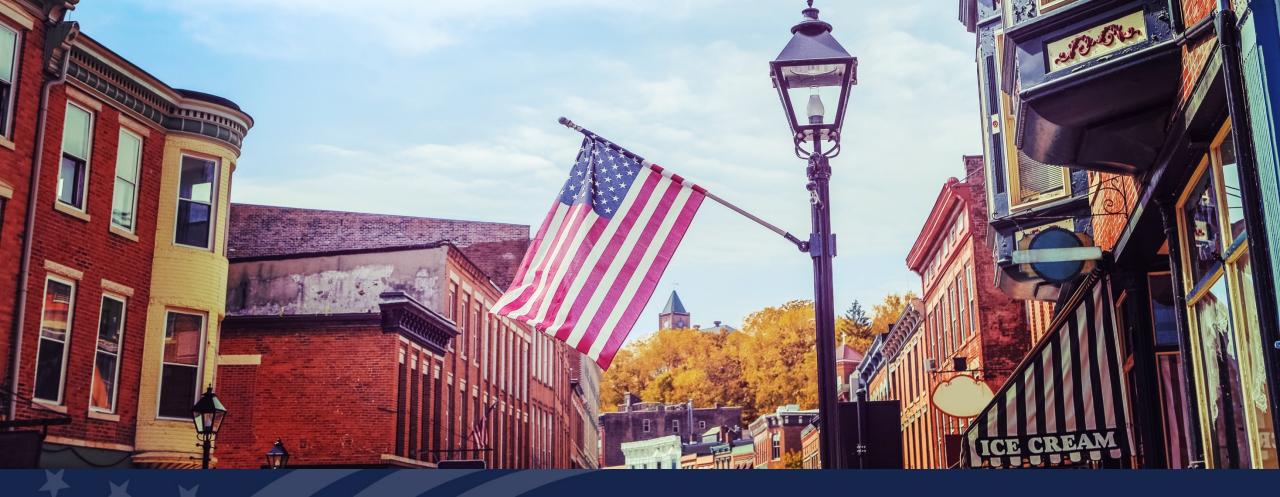

Higher Blends Infrastructure Incentive Program (HBIIP) Fuel Distribution Facilities

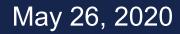

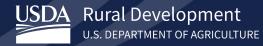

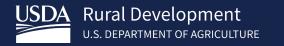

Welcome Mark Brodziski

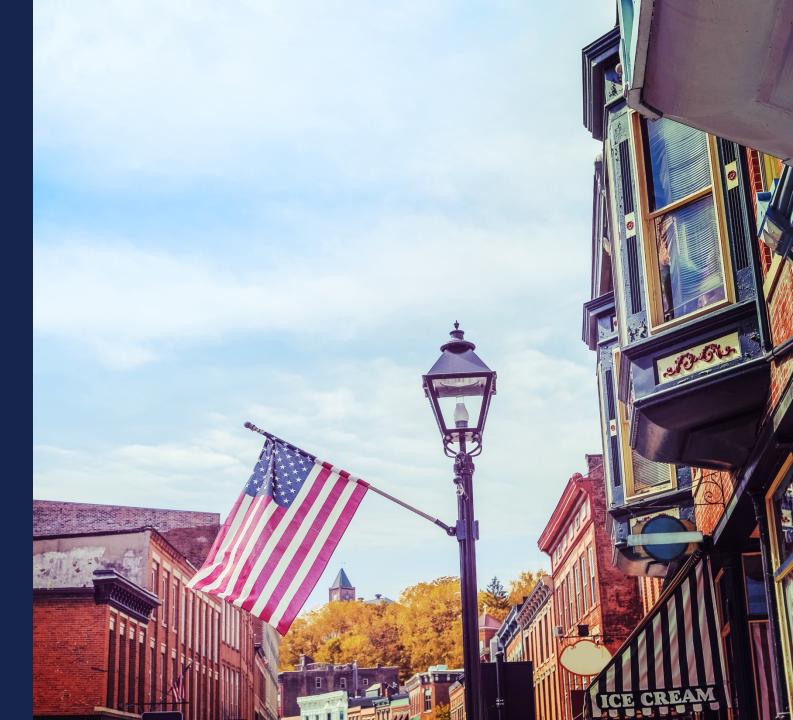

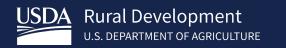

### HBIIP Fuel Distribution

Facilities

Tony Crooks Kelly Bogle

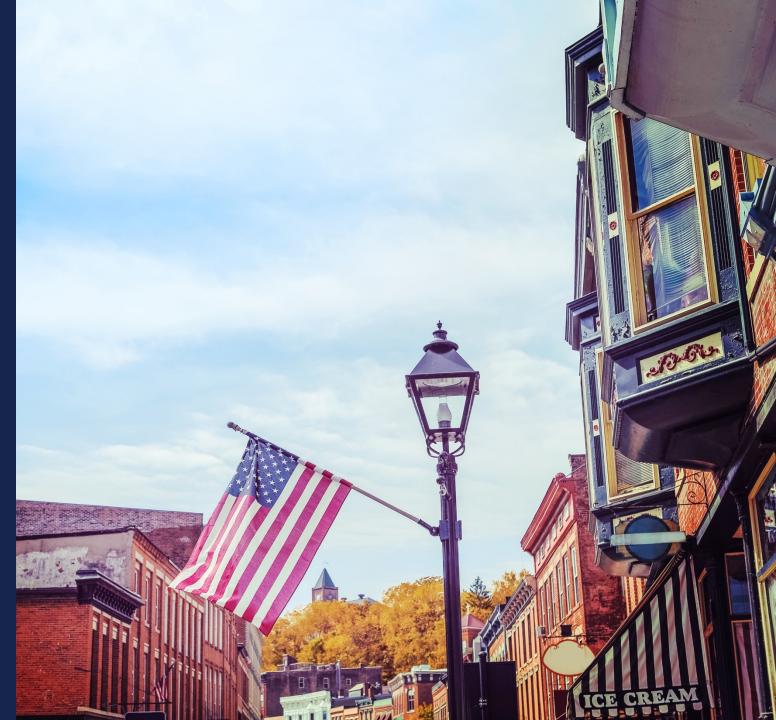

### **Fuel Distribution Facilities**

Of the **\$100 million** available to eligible participants/owners:

 Approximately \$14 million is available to transportation fueling facilities and <u>biodiesel distribution facilities</u>,

for activities related to higher blends of biodiesel; greater than 5 percent biodiesel, including B20 or higher. Owners of -

### **Transportation fueling facilities:**

Fueling stations, convenience stores, hypermarket fueling stations, fleet facilities, and similar entities with capital investments;

### Fuel distribution facilities:

Terminal operations, depots, midstream partners, and similarly equivalent operations.

# Fuel Distribution Facilities Agenda

- Plan your work.
  - Things you will need.
  - Things you must do.
  - Things to remember.

- Work your plan!
  - Things you will need.
  - Things you must do.
  - Things to remember.

Plan your work. Things you will need.

- <u>https://www.rd.usda.gov/programs-services/higher-blends-infrastructure-incentive-program</u>
- Feasibility Study/Business Plan (planning documents)
   O HBIIP Project Technical Report Guide
- Strong/Dependable 3<sup>rd</sup> parties
- Good support!

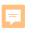

| ME ABOUT RD PROGRAM | MS & SERVICES NEWSROOM RESOURCES CONTACT US                                                           |
|---------------------|----------------------------------------------------------------------------------------------------|
|                     |                                                                                                    |
|                     |                                                                                                    |
| igher Blen          | ds Infrastructure Incentive Program                                                                   |
|                     |                                                                                                    |
| 2                   | HOME >> PROGRAMS & SERVICES >> HIGHER BLENDS INFRASTRUCTURE INCENTIVE PROGRAM                         |
| t RD                | Overview         To Apply         Guidance         Other Requirements         Events         Contact  |
| ams & Services      | Important Documents                                                                                   |
| room                | <u>Checklist for Online Application System</u>                                                        |
| irces               | HBIP Online Access Request                                                                            |
| act Us              | HBIIP Online Application Instructions and Users Guide                                                 |
|                     | <ul> <li>Single Point of Contact List for Executive Order 12372 requirements (sec: 7.3.1.)</li> </ul> |
|                     | <ul> <li>Dispensers and Fueling Equipment Reference Guide (sec: 7.5.6. and 7.5.7.)</li> </ul>         |
|                     | <ul> <li><u>HBIIP Project Technical Report Guide</u> (sec: 7.8)</li> </ul>                            |
|                     | <ul> <li>Environmental Review Documents Guide<br/>(sec: 7.8)</li> </ul>                               |
|                     | <ul> <li><u>Matching Funds Verification/Certification Guide</u> (sec: 7.7.2 and 7.8)</li> </ul>       |
|                     | <ul> <li><u>SF 424 D Assurances - Construction Programs</u> (sec: 7.8)</li> </ul>                     |
|                     | Other Resources                                                                                       |
|                     | Fuels Institute Retailing Biofuels Federal Regulations                                                |
|                     | Handbook for Handling, Storing, and Dispensing E85 and Other Ethanol-Gasoline Blends                  |
|                     | Biodiesel Handling and Use Guide (Fifth Edition)                                                      |
|                     |                                                                                                    |
|                     |                                                                                                    |

# Plan your work. Things you must do.

- Enroll.
  - o Checklist for Online Application System
  - o HBIIP Online Access Request
- Follow the Instructions.
  - o HBIIP Online Application Instructions and Users Guide
- Read the Notice.
  - o 05/05/20 NOFA for the Higher Blends Infrastructure Incentive Program for FY2020

### Enroll Request to Participate

| Request Type                   |                  |                    |          |             |                      |                      |
|--------------------------------|------------------|--------------------|----------|-------------|----------------------|----------------------|
| 1. Create Comp                 | any Account only | ,                  | T        |             |                      |                      |
| 2. Create User A               | ccount only      |                    | ¥        |             |                      |                      |
| 3. Create both 0               | Company Accoun   | t and User Account | ¥        |             |                      |                      |
| Company Info                   | rmation          |                    |          |             |                      |                      |
| Company Lega                   | Name             |                    |          |             |                      |                      |
| Company TIN                    |                  |                    |          |             |                      |                      |
| DUNS/EUI Num                   | ber              |                    |          |             |                      |                      |
| SAM/CAGE Cod                   | le               |                    |          |             |                      |                      |
| Applicant Type<br>(Select One) | Ма               | ke a Selection     |          |             |                      |                      |
| Authorized Us                  | er Informatior   | 1                  |          |             |                      |                      |
| Last Name                      | First Name       | Email              | eAuth ID | Company TIN | Company DUNS<br>Code | Company S<br>CAGE Co |
|                                |                  |                    |          |             |                      |                      |

|     | Last Name | First Name | Email | eAuth ID | Company TIN | Company DUNS<br>Code | Company SAM/<br>CAGE Code |
|-----|-----------|------------|-------|----------|-------------|----------------------|---------------------------|
| 1.  |           |            |       |          |             |                      |                           |
| 2.  |           |            |       |          |             |                      |                           |
| 3.  |           |            |       |          |             |                      |                           |
| 4.  |           |            |       |          |             |                      |                           |
| 5.  |           |            |       |          |             |                      |                           |
| 6.  |           |            |       |          |             |                      |                           |
| 7.  |           |            |       |          |             |                      |                           |
| 8.  |           |            |       |          |             |                      |                           |
| 9.  |           |            |       |          |             |                      |                           |
| 10. |           |            |       |          |             |                      |                           |

- Select: Create both Company Account and User Account.
- Company's Legal Name
- Company TIN
- DUNS/UEI Number
- SAM CAGE code
- Applicant Type (Select One):
  - Owner of 10 fueling stations or fewer
  - Owner of greater than 10 fueling stations
  - □ Fleet facility
  - ✓ Fuel Distribution Facility
- Information for at least one Authorized User

### HBIIP Company/Account and User Creation Request

| R  | equest Type                    |                        |              |          |             |                      |                           |
|----|--------------------------------|------------------------|--------------|----------|-------------|----------------------|---------------------------|
|    | 1. Create Company Account      | only                   | $\sim$       |          |             |                      |                           |
|    | 2. Create User Account only    |                        | $\sim$       |          |             |                      |                           |
|    | 3. Create both Company Acc     | count and User Account | $\checkmark$ |          |             |                      |                           |
| c  | ompany Information             |                        |              |          |             |                      |                           |
|    | Company Legal Name             |                        |              |          |             |                      |                           |
|    | Company TIN                    |                        |              |          |             |                      |                           |
|    | DUNS/EUI Number                |                        |              |          |             |                      |                           |
|    | SAM/CAGE Code                  |                        |              |          |             |                      |                           |
|    | Applicant Type<br>(Select One) |                        |              |          | $\sim$      |                      |                           |
| Ā  | uthorized User Informa         | ntion                  |              |          |             |                      |                           |
|    | Last Name                      | First Name             | Email        | eAuth ID | Company TIN | Company DUNS<br>Code | Company SAM/<br>CAGE Code |
| Č. |                                |                        |              |          |             |                      |                           |
|    |                                |                        |              |          |             |                      |                           |
|    |                                |                        |              |          |             |                      |                           |
|    |                                |                        |              |          |             |                      |                           |
|    |                                |                        |              |          |             |                      |                           |
|    |                                |                        |              |          |             |                      |                           |
|    |                                |                        |              |          |             |                      |                           |
|    |                                |                        |              |          |             |                      |                           |
|    |                                |                        |              |          |             |                      |                           |
| 0. |                                |                        |              |          |             |                      |                           |
|    |                                |                        |              |          |             |                      |                           |

### *Enroll Request to Participate*

| <b>8</b> 90                         | $\uparrow \downarrow$             | ÷                     | HBIIP On                                                                                                    | line Access Request, | Extra Fancy Fuels, 1 of 2                                        | 2 - Message (HTM        | IL)                                                                          |                  | <b>a</b> –                        | × |
|-------------------------------------|-----------------------------------|-----------------------|----------------------------------------------------------------------------------------------------|----------------------|------------------------------------------------------------------|-------------------------|------------------------------------------------------------------------------|------------------|-----------------------------------|---|
| File Mess<br>Paste &<br>Clipboard & |                                   |                       | Format Text<br>$ = \cdot \stackrel{!}{=} \cdot   A_{\varphi}   $ $ = =   = = = $ $ = \sum_{i \in I} \sum_{i \in I} \sum_{j \in I} \sum_{i \in I} \sum_{j \in I} \sum_{i \in I} \sum_{i$ | Review He            | lp Acrobat<br>Attach Attach Signat<br>File * Item * *<br>Include | ture Assign<br>Policy * | ou want to do<br>Follow Up +<br>High Importance<br>Low Importance<br>Tags IS | Dictate<br>Voice | View<br>Templates<br>My Templates | ~ |
| )<br>Send                           | To<br>Cc<br>Subject               | O <u>HigherBlends</u> | Grants-access@us                                                                                                    |                      |                                                                  |                         |                                                                              |                  |                                   |   |
| 569 KB                              | ss to the <b>HBI</b><br>Hels, LLC | IP Online Applica     | ition System for                                                                                                    | myself and the u     | sers listed herein.                                              |                         |                                                                              |                  |                                   |   |
|                                     |                                   |                       |                                                                                                    |                      |                                                                  |                         |                                                                              |                  |                                   |   |
|                                     |                                   |                       |                                                                                                    |                      |                                                                  |                         |                                                                              |                  |                                   |   |

To request access to HBIIP Online Application System:

 Send an Email attached with a <u>completed and</u> <u>encrypted</u> HBIIP Online Access Request to, <u>HigherBlendsGrants-access@usda.gov</u>

Please allow at least 2 business days to process your request.

### *Enroll Request to Participate*

| ଅ <sup>9</sup> ୧↑↓ •        | HBIIP Online Access Request, Extra Fancy Fue                    | s, 2 of 2 - Message (HTML)                  | <b>F</b> –                | □ × |
|-----------------------------|-----------------------------------------------------------------|---------------------------------------------|---------------------------|-----|
| File Message Inser          | Options Format Text Review Help Acrobat                         | Q Tell me what you want to do               |                           |     |
|                             | Book Names File v Item                                          | <ul> <li>Policy - Low Importance</li> </ul> | Dictate View<br>Templates |     |
| Clipboard 🕞                 | Basic Text 5a Names Inclu                                       | de Tags 🖓                                   | Voice My Templates        | ^   |
| Send Cc                     | ○ HigherBlendsGrants-access@usda.gov                            |                                             |                           |     |
| Send Cc                     |                                                                 |                                             |                           |     |
| Subject                     | HBIIP Online Access Request, Extra Fancy Fuels, 2 of 2          |                                             |                           |     |
| The password to the encrypt | ed, HBIIP Online Access Request, Extra Fancy Fuels is, ExtraFar | çy13!#                                      |                           |     |

To request access to HBIIP Online Application System:

 Send an Email attached with a <u>completed and</u> <u>encrypted</u> HBIIP Online Access Request to, <u>HigherBlendsGrants-access@usda.gov</u>

Please allow at least 2 business days to process your request.

2. Send second email immediately with the encryption password

## Enroll Obtain access to the Online Application System

 Upon approval, a Company's authorized/rightful users will each receive an email from, <u>RD.AdminAppsSupport@usda.gov</u> with,

A URL and instructions to access the system.

Copy the URL and paste it into the address bar of a **Google Chrome** internet browser and hit enter.

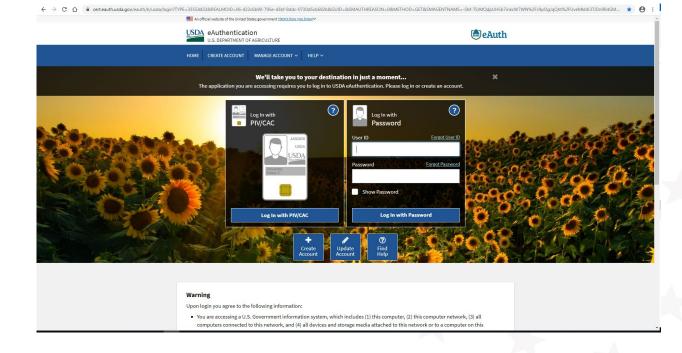

Bookmark the URL for future use.

## Follow the Instructions

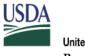

United States Department of Agriculture Rural Development

### Higher Blends Infrastructure Incentive Program (HBIIP)

Online Grant Application Instruction Guide

Office of the Chief Information Officer United States Department of Agriculture Rural Development Business Center Washington, D.C.

5/15/2020 1.0

### **Table of Contents**

| 1.   | INTRODUCTION                                                                      | 4  |
|------|-----------------------------------------------------------------------------------|----|
| 2.   | OVERVIEW                                                                          | 4  |
| 2.1. |                                                                                   |    |
| 2.2. | Assumptions                                                                       |    |
| 2.3. | Additional Support                                                                | 4  |
| 3.   | PREPARING TO APPLY                                                                | 4  |
| 3.1. | What will you need                                                                |    |
| 3.2. | Internet Browser                                                                  |    |
| 3.3. | Confidentiality                                                                   | 6  |
| 4.   | INDICATING INTENT TO PARTICIPATE & REQUESTING ACCESS                              | 6  |
| 4.1. |                                                                                   |    |
| 4.2. | Request to Participate                                                            |    |
| 4.3. | User Access Next Steps                                                            |    |
| 5.   | ACCESSING THE HBIIP GRANT APPLICATION SYSTEM                                      | 8  |
| 6.   | NAVIGATING THE HBIIP GRANT APPLICATION SYSTEM                                     | q  |
| 6.1. |                                                                                   |    |
| 6.2. | •                                                                                 |    |
| 6.3. | •                                                                                 |    |
| 6.4. | Traversing the Application and Tracking Your Progress                             | 10 |
| 7.   | COMPLETING THE APPLICATION                                                        |    |
| 7.1. |                                                                                   |    |
| 7.2. | Company Information                                                               |    |
| 7.   | 2.1. Applicant Information                                                        |    |
| 7.   | 2.2. Company Contact Information                                                  |    |
| 7.   | 2.3. Company Authorized Representative Information                                | 16 |
| 7.3. | Application Information                                                           |    |
| 7.   | Is Application Subject to Review by State Under Executive Order 12372? (Required) |    |
| 7.4. | Project Information                                                               |    |
| 7.   | .4.1. Proposed Project Start Date (Required)                                      | 19 |
| 7.   | .4.2. Proposed Project End Date (Required)                                        | 19 |
| 7.   | .4.3. Descriptive Title (Required)                                                |    |
| 7.5. | Fueling Station Information                                                       |    |
| 7.   | 7.5.1. Creating a Fueling Station                                                 |    |
| 7.   | 7.5.2. Fueling Station Basic Information                                          |    |
| 7.   | 7.5.3. Fueling Station Contact Information                                        |    |
| 7    | 7.5.4 Existing Eucling Station Historical Data                                    | 28 |

Plan your work. Things to remember.

- HBIIP Application Deadline is, 11:59pm EDT, August 13, 2020.
- Things may take longer than you think!
- The Higher Blends Infrastructure Incentive Program <u>will be administered in accordance with the</u> Notice of Funds Availability published in the *Federal Register*, May 5, 2020; pages 26656-26665.
   <u>05/05/20 NOFA for the Higher Blends Infrastructure Incentive Program for FY2020</u>
  - o <u>https://www.govinfo.gov/content/pkg/FR-2020-05-05/pdf/2020-09685.pdf</u>

Inspection Service has prepared an environmental assessment relative to permitting the release of Aphelinus hordei for the biological control of Russian wheat aphids, a pest of ( crops, in the Western United Sta Based on the environmental asse and other relevant data, we have reached a preliminary determina that the release of this control ag not have a significant impact on quality of the human environme

annan 3 26656 Notices

section.

Service

Anhid

This section of the FEDERAL REGISTER

contains documents other than rules or

proposed rules that are applicable to the

rulings, delegations of authority, filing of

examples of documents appearing in this

DEPARTMENT OF AGRICULTURE

Animal and Plant Health Inspection

[Docket No. APHIS-2020-0009]

Notice of Availability of an

Inspection Service, USDA.

ACTION: Notice of availability.

Environmental Assessment for

Release of Aphelinus hordei for

AGENCY: Animal and Plant Health

SUMMARY: We are advising the public

that the Animal and Plant Health

**Biological Control of Russian Wheat** 

petitions and applications and agency

public. Notices of hearings and investigations,

committee meetings, agency decisions and

statements of organization and functions are

are making the environmental assessment available to the public review and comment.

DATES: We will consider all comments that we receive on or before June 4. 2020.

ADDRESSES: You may submit comments by either of the following methods: Federal eRulemaking Portal: Go to http://www.regulations.gov/#!docket Detail:D=APHIS-2020-0009.

 Postal Mail/Commercial Delivery: Send your comment to Docket No. APHIS-2020-0009, Regulatory Analysis and Development, PPD, APHIS, Station 3A-03.8, 4700 River Road, Unit 118. Riverdale, MD 20737-1238, Supporting documents and any

comments we receive on this docket may be viewed at http:// www.regulations.gov/

#!docketDetail:D=APHIS-2020-0009 or in our reading room, which is located in Room 1141 of the USDA South Building, 14th Street and Independence Avenue SW, Washington, DC. Normal reading room hours are 8 a.m. to 4:30 p.m., Monday through Friday, except holidays. To be sure someone is there to help you, please call (202) 799-7039 before coming. FOR FURTHER INFORMATION CONTACT: Dr.

Colin D. Stewart, Assistant Director, Pests, Pathogens, and Biocontrol Permits, Permitting and Compliance Coordination, PPO, APHIS, 4700 River Road, Unit 133, Riverdale, MD 20737-1231; (301) 851-2327, email: Colin.Stewart@usda.gov.

SUPPLEMENTARY INFORMATION: Russian wheat aphid is native to Central Asia, the Middle East, Southern Europe, and North Africa, but has spread to various areas such as Australia, South Africa, and North and South America. It was detected in the Western United States in 1986, Russian wheat aphid was discovered in 18 States: Arizona. California, Colora , Idaho, Kansas, Montana Nebrasl evada, New Mexico, North Da klahoma, Oregon, South Da as, Utah,

HBIIP NOFA

Inspection Servic (APHIS') review

environmental impacts associated with

the proposed release are documented in

detail in an environmental assessment

Aphelinidae) for Biological Control of

the Russian Wheat Aphid, Diuraphis

noxia (Hemiptera: Aphididae), in the

Continental United States" (February

2018). We are making the EA available

to the public for review and comment.

receive on or before the date listed

We will consider all comments that we

and analysis of the potential

(EA) entitled "Field Release of

Aphelinus hordei (Hymenoptera:

narrow host range

parasitoid that sp

The Animal an

wheat aphid.

Washington, Wis Wyoming. eastern

ssian

s the only

on Russian

int Health

and the Rural Business-Cooperative Service, USDA.

SUMMARY: The Commodity Credit Corporation (CCC) and the Rural States Department of Agriculture expand the sales and use of renewable fuels under the Higher Blends Infrastructure Incentive Program (HBIIP). Cost-share grants of up to 50 not more than \$5 million will be made

under the heading DATES at the beginning of this notice. The EA may be viewed on the Regulations gov website or in our reading room [see ADDRESSES above for a link to Regulations.gov and information on the location and hours of the reading room). You may also request paper copies of the EA by calling or writing to the person listed under FOR FURTHER INFORMATION CONTACT. Please refer to the title of the EA when requesting copies.

The EA has been prepared in accordance with: (1) The National Environmental Policy Act of 1969 (NEPA), as amended (42 U.S.C. 4321 et seq.), (2) regulations of the Council on Environmental Quality for implementing the procedural provisions of NEPA (40 CFR parts 1500-1508), (3) USDA regulations implementing NEPA (7 CFR part 1b), and (4) APHIS' NEPA Implementing Procedures (7 CFR part 372].

Done in Washington, DC, this 24th day of April 2020. Michael Watson

BILLING CODE 3410-34-P

#### Acting Administrator, Animal and Plant Health Inspection Service. [FR Doc. 2020-09539 Filed 5-4-20; 8:45 am]

Federal Register Val. 85, No. 87 Tuesday, May 5, 2020

### DEPARTMENT OF AGRICULTURE

**Commodity Credit Corporation** 

#### **Rural Business-Cooperative Service**

#### Notice of Funds Availability for the **Higher Blends Infrastructure Incentive** Program (HBIIP) for Fiscal Year 2020

AGENCY: Commodity Credit Corporation ACTION: Notice.

Business-Cooperative Service (RBCS), a Rural Development agency of the United (USDA), announce the availability of up to \$100 million in competitive grants to eligible entities for activities designed to percent of total eligible project costs but

Work your plan! Things you will need

- Chrome browser or equivalent
- PDF (Portable Document Format) printing and scanning capability
- <u>https://www.rd.usda.gov/programs-services/higher-blends-infrastructure-incentive-program</u>
- Feasibility Study/Business Plan (planning documents)
   O HBIIP Project Technical Report Guide
- Strong/Dependable 3<sup>rd</sup> parties
- Good support!

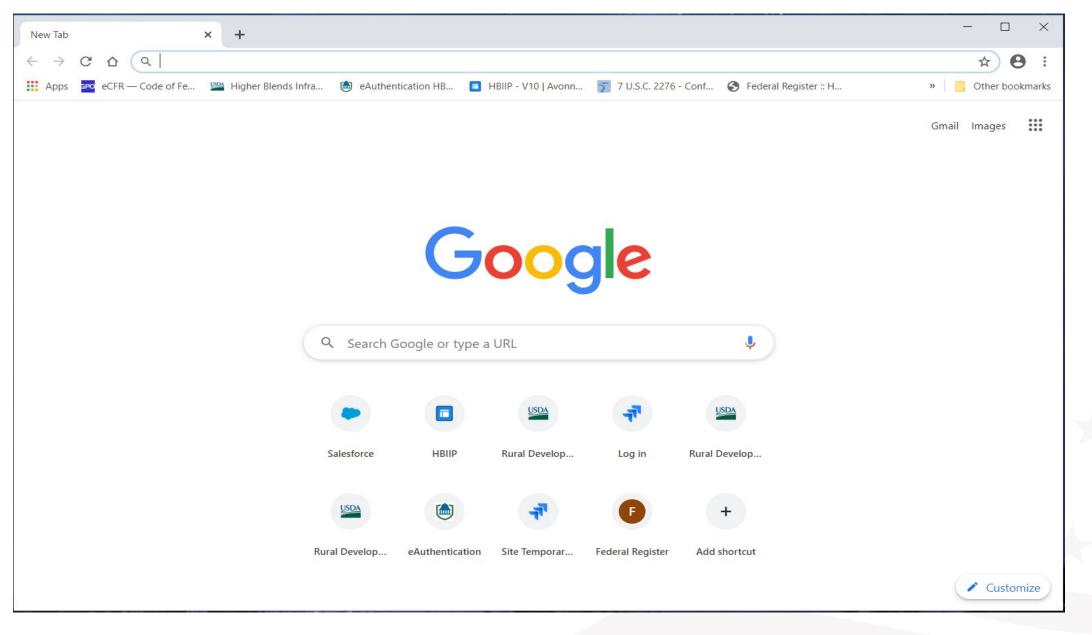

| pps <mark>seo</mark> eCFI | 5/17/2020 | New Tab                                        |                | Print         |             | 1 page | , Other bookma |
|---------------------------|-----------|------------------------------------------------|----------------|---------------|-------------|--------|----------------|
|                           |           |                                                | Gmail Images 👯 |               |             |        | l Images       |
|                           |           |                                                |                | Destination   | Save as PDF | •      |                |
|                           |           |                                                |                | Pages         | All         | Ŧ      |                |
|                           |           |                                                |                | Layout        | Portrait    | Ŧ      |                |
|                           |           | Search Google or type a URL                    |                | More settings |             | ~      | -              |
|                           |           |                                                |                |               |             |        |                |
|                           |           | Salesforce HBIIP Rural Develop                 |                |               |             |        |                |
|                           |           | Rural Develop eAuthentication Federal Register |                |               |             |        |                |
|                           |           |                                                |                |               |             |        |                |
|                           |           |                                                |                |               |             |        |                |
|                           |           |                                                |                |               |             |        |                |
|                           |           |                                                |                |               |             |        |                |
|                           |           |                                                |                |               |             |        |                |

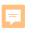

| DME ABOUT RD PROGRAM | MS & SERVICES NEWSR                                                     | OOM RESOL         | JRCES CONT         | ACT US                       |              |                | ۹                |  |  |
|----------------------|-------------------------------------------------------------------------|-------------------|--------------------|------------------------------|--------------|----------------|------------------|--|--|
|                      |                                                                         |                   |                    |                              |              |                |                  |  |  |
| uter la com Dil com  | 1. In 6                                                                 |                   |                    |                              |              | -              |                  |  |  |
| ligher Blen          | as Intrastr                                                             | ucture            | eincen             | tive Progra                  |              | and the second | and the strength |  |  |
|                      | HOME > PROGRAMS                                                         | & SERVICES → HIGI | HER BLENDS INFRAST | RUCTURE INCENTIVE PROGRAM    |              |                |                  |  |  |
| ut RD                | Overview                                                                | To Apply          | Guidance           | Other Requirements           | Events       | Contact        |                  |  |  |
| rams & Services      | Important                                                               | Documents         |                    |                              |              |                |                  |  |  |
| sroom                | Important Documents      Checklist for Opling Application System        |                   |                    |                              |              |                |                  |  |  |
| urces                | Checklist for Online Application System     HBIIP Online Access Request |                   |                    |                              |              |                |                  |  |  |
| tact Us              | HBIIP Online Application Instructions and Users Guide                   |                   |                    |                              |              |                |                  |  |  |
|                      |                                                                         |                   |                    | Executive Order 12372 red    | nuirements   | (sec: 7.3.1.)  |                  |  |  |
|                      |                                                                         |                   |                    | nent Reference Guide (sec    |              |                |                  |  |  |
|                      |                                                                         |                   |                    | Guide (sec: 7.8)             |              |                |                  |  |  |
|                      | • <u>En</u>                                                             | -                 | eview Docume       |                              |              |                |                  |  |  |
|                      | • <u>Ma</u>                                                             | tching Funds      | Verification/Ce    | rtification Guide (sec: 7.7. | .2 and 7.8)  |                |                  |  |  |
|                      | • <u>SF</u>                                                             | 424 D Assura      | inces - Constru    | uction Programs (sec: 7.8)   |              |                |                  |  |  |
|                      | Other Res                                                               | ources            |                    |                              |              |                |                  |  |  |
|                      | Fuels I                                                                 | nstitute Retaili  | ng Biofuels Fee    | deral Regulations            |              |                |                  |  |  |
|                      | Handb                                                                   | ook for Handlir   | ng, Storing, and   | d Dispensing E85 and Oth     | er Ethanol-( | Gasoline Ble   | nds              |  |  |
|                      |                                                                         |                   |                    |                              |              |                |                  |  |  |

# Things you must do

- Complete the application
- Review the application before submittal
- Submit the application prior to the deadline

# Complete the application *Fuel Distribution Facilities*

### Applicant Type (Select One):

- □ Owner of 10 fueling stations or fewer
- Owner of greater than 10 fueling stations
- □ Fleet facility
- ✓ Fuel Distribution Facility

### Complete the Application

Receive email from,

<u>RD.AdminAppsSupport@usda.gov</u> with, URL and instructions to access the system.

- Copy URL and paste it into the address bar of a Google Chrome internet browser and hit enter.
- Bookmark the URL for future use.

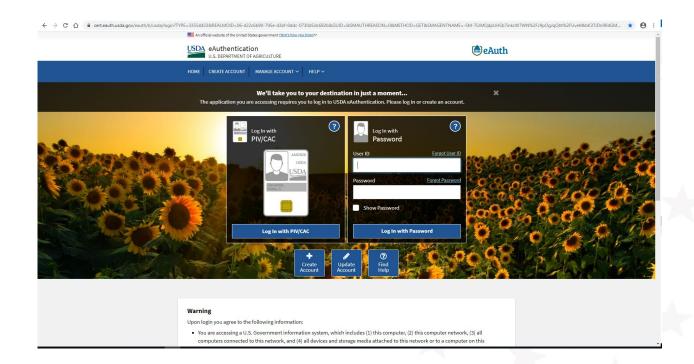

### salesforce

tony.crooks@usda.gov.hbllpqa Log Out

According to the Paperwork Reduction Act of 1995, an agency may not conduct or sponsor, and a person is not required to respond to, a collection of information unless it displays a valid OMB control number.

The valid OMB control number for this information collection is 0570-0072.

The time required to complete this information collection is estimated to average **78 hours** per response, including the time for reviewing instructions, searching existing data sources, gathering and maintaining the data needed, and completing and reviewing the collection of information.

You are accessing a U.S. Government Information System which includes:

(1) This network;

 (2) All computers connected to this network; and
 (3) All devices and storage media connected to this network.

Unauthorized or improper use of this System may result in civil and criminal penalties. By using this System, you understand and consent to the following:

(1) You will use this System solely for purposes and activities related to application, submission, and participation in the *Higher Blends Infrastructure Incentive Program*;

(2) You are an Agent or otherwise Rightful User of this system who is legally authorized to represent a Company that could rightfully be considered an eligible applicant to and/or participant in, the *Higher Blends Infrastructure Incentive Program*;

(3) The statements You provide herein are true. The information You provide is complete and accurate to the best of your knowledge; and (4) The responsibilities of providing information sufficient to meet the requirements of the *Higher Blends Infrastructure Incentive Program* rest solely with the applicant Company and You, its authorized Agent.

By Clicking the "Finish" button you are confirming your legal, final, and irrevocable consent to the above statements.

| Compa          | any Information Appli                   | cation Information     | Project Information      | Facility Information                    | Financial Information | Attachments | Application Overview   |            |
|----------------|-----------------------------------------|------------------------|--------------------------|-----------------------------------------|-----------------------|-------------|------------------------|------------|
| A              | olicant Information C                   | Contact Authorize      | ed Representative        |                                         |                       |             |                        |            |
|                | * Legal Company Name                    |                        |                          |                                         |                       |             |                        |            |
|                | Tony's Facility                         |                        |                          |                                         |                       |             |                        |            |
|                | * Taxpayer Identification Nu            | imber (TIN)            |                          |                                         |                       |             |                        |            |
|                | 723022222                               |                        |                          |                                         |                       |             |                        |            |
|                | *DUNS/Unique Entity Iden                | tifier                 |                          |                                         |                       |             |                        |            |
|                | jkdfnh888883                            |                        |                          |                                         |                       |             |                        |            |
|                | *SAM/CAGE Code                          |                        |                          |                                         |                       |             |                        |            |
|                | 7661g                                   |                        |                          |                                         |                       |             |                        |            |
|                | * Applicant Type                        |                        |                          |                                         |                       |             |                        | Pull Down  |
|                | Fuel distribution facility              | (Terminal operation, N | /lidstream partner, Heat | ing oil distributor)                    |                       |             |                        |            |
|                | *NAICS Code                             |                        |                          |                                         |                       |             |                        | NAICS Code |
|                | Petroleum/Fuel oil Bulk                 | Station and Terminal   | s,Merchants Wholesale    | ers(424710)                             |                       |             | *                      |            |
|                |                                         |                        |                          |                                         |                       |             |                        |            |
|                | Address Line 2                          |                        |                          |                                         |                       |             |                        |            |
|                | * City                                  |                        |                          |                                         | * State               |             |                        |            |
|                | Nantucket                               |                        |                          |                                         | MA                    |             | *                      |            |
|                | * County/Parish                         |                        |                          |                                         | County FIPS Code      |             |                        |            |
|                | Nantucket                               |                        | Ŧ                        |                                         | 19                    |             |                        |            |
|                | * Country                               |                        |                          |                                         |                       |             |                        |            |
|                | United States                           |                        |                          |                                         |                       |             |                        |            |
|                | *Zip/Postal Code                        |                        | F                        | or assista                              | ance findii           | ng the      | correct                |            |
|                | 02554                                   |                        |                          |                                         |                       |             |                        |            |
|                | * Company Department Na                 | me                     | C                        | ongression                              | onal distri           | ct visit    |                        |            |
|                | HB Sales                                |                        |                          | · • • • • • • • • • • • • • • • • • • • |                       | /           |                        |            |
|                | * sion Name                             |                        |                          | ittps://w                               | ww.nouse              | .gov./r     | epresenta <sup>:</sup> | tives      |
| lust complete  | gressional                              | District (             | /                        | find-you                                | -represer             | ntative     |                        |            |
| eld before Sav | /e.                                     |                        |                          |                                         |                       |             |                        |            |
|                | s the Applicant Delinquent<br>Yes<br>No | on Any Federal Debt    | ? (If Yes, upload explan | ation on attachments pag                | =)                    |             |                        |            |
|                |                                         |                        |                          |                                         |                       |             |                        |            |

| any Information            | Application Info |            | Project Information  | Facility Information     | Financial Information | Attachments | Application Overview |                    |
|----------------------------|------------------|------------|----------------------|--------------------------|-----------------------|-------------|----------------------|--------------------|
| pplicant Information       | Contact          | Authorize  | ed Representative    |                          |                       |             |                      |                    |
| ame and contact info       | ormation of pe   | rson to be | contacted on matters | involving this applicati | on                    |             |                      |                    |
| Prefix                     |                  |            | * First Name         |                          |                       |             |                      |                    |
|                            |                  |            | Tony                 |                          |                       |             |                      |                    |
| Middle Name                |                  |            |                      |                          |                       |             |                      |                    |
| • Last Name                |                  |            |                      |                          |                       |             |                      |                    |
| Crooks                     |                  |            |                      |                          |                       |             |                      |                    |
| Suffix                     |                  |            |                      |                          |                       |             |                      |                    |
|                            |                  |            |                      |                          |                       |             |                      |                    |
|                            |                  |            |                      |                          |                       |             |                      |                    |
|                            |                  |            |                      |                          |                       |             |                      |                    |
| Title                      |                  |            |                      |                          |                       |             |                      |                    |
| Fuel distributor           |                  |            |                      |                          |                       |             |                      |                    |
|                            |                  |            |                      |                          |                       |             |                      |                    |
|                            |                  |            |                      |                          |                       |             |                      |                    |
| Organizational Affiliation | on:              |            |                      |                          |                       |             |                      |                    |
|                            |                  |            |                      |                          |                       |             |                      |                    |
|                            |                  |            |                      |                          |                       |             |                      |                    |
|                            |                  |            |                      |                          |                       |             |                      |                    |
| * Telephone Number         |                  |            |                      |                          |                       |             | Telephone Extensio   | n                  |
| 508-228-2400               |                  |            |                      |                          |                       |             |                      |                    |
| Fax Number                 |                  |            |                      |                          |                       |             | * Email              |                    |
|                            |                  |            |                      |                          |                       |             | tcrooks@tonysf       | ueldistributor.com |
|                            |                  |            |                      |                          |                       |             |                      |                    |
| Beg                        | sure to          | Save       |                      |                          |                       |             |                      |                    |
|                            |                  |            |                      |                          |                       |             |                      |                    |
| Save                       |                  |            |                      |                          |                       |             |                      |                    |

| plicant Information         | Contact <u>Auth</u> | orized Representative |  |  |                                            |
|-----------------------------|---------------------|-----------------------|--|--|--------------------------------------------|
| thorized Represent          | tative              |                       |  |  |                                            |
| Prefix                      |                     | * First Name          |  |  |                                            |
|                             |                     | Tony                  |  |  |                                            |
| Middle Name                 |                     |                       |  |  |                                            |
| *Last Name                  |                     |                       |  |  |                                            |
| Crooks                      |                     |                       |  |  |                                            |
| Suffix                      |                     |                       |  |  |                                            |
|                             |                     |                       |  |  |                                            |
|                             |                     |                       |  |  |                                            |
| Title                       |                     |                       |  |  |                                            |
|                             |                     |                       |  |  |                                            |
|                             |                     |                       |  |  |                                            |
| Organizational Affiliati    | 2.554               |                       |  |  |                                            |
| Organizational Attiliati    | on:                 |                       |  |  |                                            |
|                             |                     |                       |  |  |                                            |
|                             |                     |                       |  |  |                                            |
| * Telephone Number          |                     |                       |  |  | Telephone Extension                        |
| 508-228-2400                |                     |                       |  |  |                                            |
| *Fax Number<br>508-228-2401 |                     |                       |  |  | *Email<br>TCrooks@tonysfueldistributor.com |
|                             |                     |                       |  |  | , crossing any processing and any          |

| Name of Federal Agency                                                                                            |                       |                           |                           |                              |                    |           |  |
|----------------------------------------------------------------------------------------------------|-----------------------|---------------------------|---------------------------|------------------------------|--------------------|-----------|--|
| Commodity Credit Corpor                                                                                           | ation and Rural Bu    | siness-Cooperative Ser    | vice, USDA                |                              |                    |           |  |
| Catalog of Federal Domestic A                                                                                     | ssistance Number      |                           |                           |                              |                    |           |  |
| 10.754                                                                                                    |                       |                           |                           |                              |                    |           |  |
| CFDA Title                                                                                                    |                       |                           |                           |                              |                    |           |  |
| The Higher Blends Infrast                                                                                         | ructure Incentive P   | rogram(HBIIP)             |                           |                              |                    |           |  |
| Funding Opportunity Title                                                                                         |                       |                           |                           |                              |                    |           |  |
| Notice of Funds Availabili                                                                                        | y and Solicitation of | f Applications for the Hi | gher Blends Infrastructur | e Incentive Program(HBIIP) f | or Fiscal Year 202 | 0         |  |
| Solicitation Window Descriptio                                                                                    | n                     |                           |                           |                              |                    |           |  |
| FY 2020                                                                                                    |                       |                           |                           |                              |                    |           |  |
| Solicitation Window Start Date                                                                                    |                       |                           |                           |                              |                    |           |  |
| May 15, 2020                                                                                                    |                       |                           |                           |                              |                    |           |  |
| Solicitation Window End Date                                                                                      |                       |                           |                           |                              |                    |           |  |
| Aug 13, 2020                                                                                                    |                       |                           | 1. Che                    | eck SPOC lis                 | st to se           | e if vour |  |
| Submission Type                                                                                                   |                       |                           |                           |                              |                    | ,         |  |
| Application                                                                                                    |                       |                           | State                     | participate                  | S.                 |           |  |
| Application Type                                                                                                  |                       |                           |                           |                              |                    |           |  |
| HBIIP                                                                                                    |                       |                           |                           |                              |                    |           |  |
| Application Status                                                                                                |                       |                           | lt No,                    | select bott                  | om op              | tion and  |  |
| New                                                                                                    |                       |                           | Savo                      | Application                  | Inform             | nation    |  |
| Application Status Date/Time                                                                                      |                       |                           | Saver                     | Application                  | IIIIOIII           | Iation    |  |
| May 25 2020 08-50-52 A                                                                                            | a l                   |                           |                           |                              |                    |           |  |
| <ul> <li>*Is Application Subject to F</li> <li>This application was m</li> <li>Program is subject to E</li> </ul> | ade available to the  | State under Executive     | Order 12372 Process for   | Review on                    |                    |           |  |

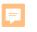

### USDA Rural Development U.S. DEPARTMENT OF AGRICULTURE

HOME

|     |          | T OF AGRICULTURE    |          |           |                 | ABOUT USDA | ASK USDA HELP |  |
|-----|----------|---------------------|----------|-----------|-----------------|------------|---------------|--|
|     | ABOUT RD | PROGRAMS & SERVICES | NEWSROOM | RESOURCES | CONTACT US      |            | ۹             |  |
|     |          |                     |          |           |                 |            |               |  |
| Hig | gher I   | Blends Infr         | astruc   | ture In   | centive Program | - China    |               |  |

HOME >> PROGRAMS & SERVICES >> HIGHER BLENDS INFRASTRUCTURE INCENTIVE PROGRAM

| Home                |                                                                                                    |  |  |  |  |  |  |  |  |  |
|---------------------|----------------------------------------------------------------------------------------------------|--|--|--|--|--|--|--|--|--|
| About RD            | Overview         To Apply         Guidance         Other Requirements         Events         Contact |  |  |  |  |  |  |  |  |  |
| Programs & Services | Important Documents                                                                                  |  |  |  |  |  |  |  |  |  |
| Newsroom            | Checklist for Online Application System                                                              |  |  |  |  |  |  |  |  |  |
| Resources           | HBIIP Online Access Request                                                                          |  |  |  |  |  |  |  |  |  |
| Contact Us          | HBIIP Online Application Instructions and Users Guide                                                |  |  |  |  |  |  |  |  |  |
|                     | Single Point of Contact List for Executive Order 12372 requirements (sec: 7.3.1.)                    |  |  |  |  |  |  |  |  |  |
|                     | Dispensers and Fueling Equipment Reference Guide (sec: 7.5.6. and 7.5.7.)                            |  |  |  |  |  |  |  |  |  |
|                     | HBIIP Project Technical Report Guide (sec: 7.8)                                                      |  |  |  |  |  |  |  |  |  |
|                     | Environmental Review Documents Guide                                                                 |  |  |  |  |  |  |  |  |  |
|                     | (sec: 7.8)                                                                                           |  |  |  |  |  |  |  |  |  |
|                     | <ul> <li><u>Matching Funds Verification/Certification Guide</u> (sec: 7.7.2 and 7.8)</li> </ul>      |  |  |  |  |  |  |  |  |  |
|                     | <ul> <li><u>SF 424 D Assurances - Construction Programs</u> (sec: 7.8)</li> </ul>                    |  |  |  |  |  |  |  |  |  |
|                     | Other Resources                                                                                      |  |  |  |  |  |  |  |  |  |
|                     | Fuels Institute Retailing Biofuels Federal Regulations                                               |  |  |  |  |  |  |  |  |  |
|                     | Handbook for Handling, Storing, and Dispensing E85 and Other Ethanol-Gasoline Blends                 |  |  |  |  |  |  |  |  |  |
|                     | Biodiesel Handling and Use Guide (Fifth Edition)                                                     |  |  |  |  |  |  |  |  |  |

### Intergovernmental Review (SPOC List)

In 2018 the Federal Government outlayed approximately \$700 billion in grants to State and local governments. Executive Order 12372, "Intergovernmental Review of Federal Programs," was issued with the desire to foster the intergovernmental partnership and strengthen federalism by relying on State and local processes for the coordination and review of proposed Federal financial assistance and direct Federal development. The Order allows each State to designate an entity to perform this function. Below is the official list of those entities. For those States that have a home page for their designated entity, a direct link has been provided below by clicking on the State name.

States that are not listed on this page have chosen not to participate in the intergovernmental review process, and therefore do not have a SPOC. If you are located within a State that does not have a SPOC, you may send application materials directly to a Federal awarding agency.

Contact information for Federal agencies that award grants can be found in Appendix IV of the Catalog of Federal Domestic Assistance.

\*\*\* SPOC List as of February 7, 2019 \*\*\*

ARKANSAS

DELAWARE

#### ARIZONA

### Matthew Hanson, GPC Statewide Grant Administrator ADOA, Office of Grants and Federal Resources 100 N. 15<sup>th</sup> Avenue, 4<sup>th</sup> Floor Phoenix, AZ 85007 Telephone: (602) 542-7567 Fax: None Matthew.Hanson@azdoa.gov

#### Gwen Ervin-McLarty Program Manager s Office of Intergovernmental Services Department of Finance and Administration 1515 W. 7th St., Room 412 Little Rock, Arkansas 72203 Telephone: (501) 682-5252 Fax: (501) 682-5206 Gwen.ervin-McLarty@dfa.arkansas.gov

#### CALIFORNIA

Grants Coordination State Clearinghouse Office of Planning and Research P.O. Box 3044, Room 222 Sacramento, California 95812-3044 Telephone: (916) 445-0613 Fax: (916) 323-3018 state.clearinghouse@opr.ca.gov

#### DISTRICT OF COLUMBIA

Pat Henry Office of Partnerships and Grant Services 441 4<sup>th</sup> Street, NW (Judiciary Square) Suite 707 North Washington, DC 20001 Telephone: (202) 727-8900 Fax: None http://opgs.dc.gov Allison Kowalchick Budget Development, Planning and Administration Office of Management and Budget 122 Martin Luther King Jr. Blvd, South Dover, DE 19901 Telephone: 302-672-5125 Allison.Kowalchick@state.de.us

#### FLORIDA

Chris Stahl Florida State Clearinghouse Florida Dept. of Environmental Protection 3800 Commonwealth Blvd. Mail Station 47 Tallahassee, Florida 32399-2400 Telephone: (850) 717-9076 Chris.Stahl@dep.state.fl.us Submissions: <u>State.Clearinghouse@dep.state.fl.us</u>

### IOWA

Debra Scrowther Iowa Department of Management State Capitol Building Room G12 1007 E Grand Avenue Des Moines, Iowa 50319 Telephone: (515) 281-8834 Fax: (515) 281-7076 Debra.Scrowther@iowa.gov

### LOUISIANA

Terry Thomas Louisiana SPOC for EPA Grant Office of Management and Finance LA Department of Environmental Quality P.O. Box 4303 Baton Rouge, LA 70821-4303 Phone (225) 219-3840 Fax: (225) 219-3846 Terry.Thomas@la.gov

### MICHIGAN

Ed Hug Southeast Michigan Council of Governments 1001 Woodward, Suite 1400 Detroit, Michigan 48226 Telephone: (313) 324-3335 Fax: (313) 961-4869 hug@semcog.org

#### NEVADA

Office of Grant Procurement, Coordination and Management Single Point of Contact 406 East 2<sup>ad</sup> Street, First Floor Carson City, Nevada 89701 Telephone: (775) 684-5676 Fax: (775) 684-0260 grants@admin.nv.gov

### KENTUCKY

Lee Nalley The Governor's Office for Local Development 1024 Capital Center Drive, Suite 340 Frankfort, Kentucky 40601 Telephone: (502) 573-2382 Ext. 274 Fax: (502) 573-1519 Lee.Nalley@ky.gov

#### MARYLAND

Jason Dubow, Manager Resource Conservation & Management Maryland Department of Planning 301 West Preston Street, Suite 1101 Baltimore, Maryland 21201-2305 Telephone: (410) 767-4490 Fax: (410) 767-4480 mdp.clearinghouse@maryland.gov http://planning.maryland.gov/OurWork/GrantResources.shtml

### MISSOURI

Sara VanderFeltz Federal Assistance Clearinghouse Office of Administration Commissioner's Office Capitol Building, Room 125 Jefferson City, Missouri 65102 Telephone: (573) 751-0337 Fax: (573) 751-1212 sara.vanderfeltz@oa.mo.gov

### NEW HAMPSHIRE

UTAH

Wendy Gilman New Hampshire Office of Energy and Planning Attn: Intergovernmental Review Process Wendy Gilman 107 Pleasant Street, Johnson Hall Concord, New Hampshire 03301 Telephone: 603-271-0596 wendy.gilman@osi.nh.gov

### SOUTH CAROLINA

Bonny L. Anderson Grants Services Coordinator Executive Budget Office 1205 Pendleton Street Edgar A. Brown Building, Suite 529 Columbia, South Carolina 29201 Telephone: (803) 734-0435 Fax: (803) 734-0435 Bonny.Anderson@admin.sc.gov Ken Matthews Utah State Clearinghouse Governor's Office of Planning and Budget Utah State Capitol Complex Suite E210, PO Box 142210 Salt Lake City, Utah 84114-2210 Telephone: (801) 538-1149 Fax: (801) 538-1547 stategrants@utah.gov

| Name of Federal Agency                                                                                            |                       |                           |                           |                              |                    |           |  |
|----------------------------------------------------------------------------------------------------|-----------------------|---------------------------|---------------------------|------------------------------|--------------------|-----------|--|
| Commodity Credit Corpor                                                                                           | ation and Rural Bu    | siness-Cooperative Ser    | vice, USDA                |                              |                    |           |  |
| Catalog of Federal Domestic A                                                                                     | ssistance Number      |                           |                           |                              |                    |           |  |
| 10.754                                                                                                    |                       |                           |                           |                              |                    |           |  |
| CFDA Title                                                                                                    |                       |                           |                           |                              |                    |           |  |
| The Higher Blends Infrast                                                                                         | ructure Incentive P   | rogram(HBIIP)             |                           |                              |                    |           |  |
| Funding Opportunity Title                                                                                         |                       |                           |                           |                              |                    |           |  |
| Notice of Funds Availabili                                                                                        | y and Solicitation of | f Applications for the Hi | gher Blends Infrastructur | e Incentive Program(HBIIP) f | or Fiscal Year 202 | 0         |  |
| Solicitation Window Descriptio                                                                                    | n                     |                           |                           |                              |                    |           |  |
| FY 2020                                                                                                    |                       |                           |                           |                              |                    |           |  |
| Solicitation Window Start Date                                                                                    |                       |                           |                           |                              |                    |           |  |
| May 15, 2020                                                                                                    |                       |                           |                           |                              |                    |           |  |
| Solicitation Window End Date                                                                                      |                       |                           |                           |                              |                    |           |  |
| Aug 13, 2020                                                                                                    |                       |                           | 1. Che                    | eck SPOC lis                 | st to se           | e if vour |  |
| Submission Type                                                                                                   |                       |                           |                           |                              |                    | ,         |  |
| Application                                                                                                    |                       |                           | State                     | participate                  | S.                 |           |  |
| Application Type                                                                                                  |                       |                           |                           |                              |                    |           |  |
| HBIIP                                                                                                    |                       |                           |                           |                              |                    |           |  |
| Application Status                                                                                                |                       |                           | lt No,                    | select bott                  | om op              | tion and  |  |
| New                                                                                                    |                       |                           | Savo                      | Application                  | Inform             | nation    |  |
| Application Status Date/Time                                                                                      |                       |                           | Save                      | Application                  | IIIIOIII           | Iation    |  |
| May 25 2020 08-50-52 A                                                                                            | a l                   |                           |                           |                              |                    |           |  |
| <ul> <li>*Is Application Subject to F</li> <li>This application was m</li> <li>Program is subject to E</li> </ul> | ade available to the  | State under Executive     | Order 12372 Process for   | Review on                    |                    |           |  |

| Company Information Application Information Project Information Stations Financial Information Attachments App | pplication Overview |
|----------------------------------------------------------------------------------------------------|---------------------|
|----------------------------------------------------------------------------------------------------|---------------------|

Name of Federal Agency

Commodity Credit Corporation and Rural Business-Cooperative Service, USDA

Catalog of Federal Domestic Assistance Number

10.754

CFDA Title

The Higher Blends Infrastructure Incentive Program(HBIIP)

Funding Opportunity Title

Notice of Funds Availability and Solicitation of Applications for the Higher Blends Infrastructure Incentive Program(HBIIP) for Fiscal Year 2020

Solicitation Window Description

FY 2020

Solicitation Window Start Date

May 15, 2020

Solicitation Window End Date

Aug 12, 2020

Submission Type

Application

Application Type

Application Status

New

HBIIP

Application Status Date/Time

May 17 2020, 10:51:01 AM

\*Is Application Subject to Review By State Under Executive Order 12372?

 This application was made available to the State under Executive Order 12372 Process for Review on Program is subject to E.O. 12372 but has not been selected by the State for review.

- 2. If Yes, Select top option; Contact State SPOC to discuss opportunities and requirements.
- 3. Use calendar function to select date you will send/email State Submittal PDF to State.
- 4. Save Application Information.
- 5. When Submitting Federal Application, print State Submittal for emailing to State.

| 07/07/20 |  |
|----------|--|

| Company Information                                                     | Application Information                                          | Project Information | Facility Information        | Financial Information        | Attachments            | Application Overview       |
|-------------------------------------------------------------------------|------------------------------------------------------------------|---------------------|-----------------------------|------------------------------|------------------------|----------------------------|
| * Proposed Project<br>Sep 28, 2020<br>* Proposed Project<br>May 2, 2022 |                                                                  |                     |                             | 5 weeks aft<br>months to     | Ŭ                      | . 13, 2020<br>ete project. |
|                                                                         | • facility requesting \$1 million<br>oil across 2 states HBIIP p |                     | ing \$1 million in matching | ) funds to upgrade an existi | ng facility to distrib | ute 1.2 mil                |
| Save<br>Be sure                                                         | e to Save!                                                       |                     | tool tip to<br>cess Story   | •                            | e the T                | itle of your               |

| ompany Information      | Application Information | Project Information | Facility Information | Financial Information | Attachments | Application | Overview            |                   |          |
|-------------------------|-------------------------|---------------------|----------------------|-----------------------|-------------|-------------|---------------------|-------------------|----------|
| Basic Information       | Contact Information     | Fuel Data           |                      |                       |             |             |                     |                   |          |
| Applicant Type          |                         |                     |                      |                       |             |             |                     |                   |          |
| Fuel Distribution Fa    | acility                 |                     |                      |                       |             |             |                     |                   |          |
| Facility Physical       | Address                 |                     |                      |                       |             |             |                     |                   |          |
| * Address Line 1        |                         |                     |                      |                       |             |             |                     |                   |          |
| 1 New Whale St.         |                         |                     |                      |                       |             |             |                     |                   |          |
| Address Line 2          |                         |                     |                      |                       |             |             |                     |                   |          |
| * City                  |                         |                     |                      |                       |             |             | * State             |                   |          |
| Nantucket               |                         |                     |                      |                       |             |             | MA                  |                   | <b>.</b> |
| * County/Parish         |                         |                     |                      |                       |             |             | County FIPS Code    |                   |          |
| Nantucket               |                         |                     |                      |                       |             | *           | 19                  |                   |          |
| *Zip/Postal Code        |                         |                     |                      | Zip/Postal Code (last | 4)          |             |                     | * Country         |          |
| 02554                   |                         |                     |                      |                       |             |             |                     | United States 🔹 👻 |          |
| * Congressional Distric | st.                     |                     |                      |                       |             |             |                     |                   |          |
| MA-09                   |                         |                     |                      |                       |             |             |                     |                   |          |
| * Telephone             |                         |                     |                      |                       |             |             | Telephone Extension |                   |          |
| 508-228-2400            |                         |                     |                      |                       |             |             |                     |                   |          |
| Fax Number              |                         |                     |                      |                       |             |             |                     |                   |          |
|                         |                         |                     | 1                    |                       |             |             |                     |                   |          |
| Save                    | Be sure to              | Save!               |                      |                       |             |             |                     |                   |          |
|                         |                         |                     | ]                    |                       |             |             |                     |                   |          |
|                         |                         |                     |                      |                       |             |             |                     |                   |          |

| npany Information Applica    | ation Information | Project Information                     | Facility Information      | Financial Information | Attachments | Application | Overview                              |                 |   |
|------------------------------|-------------------|-----------------------------------------|---------------------------|-----------------------|-------------|-------------|---------------------------------------|-----------------|---|
| Basic Information Contact    | t Information     | Fuel Data                               |                           |                       |             |             |                                       |                 |   |
| lame and contact information | on of person to b | e contacte <mark>d on matters</mark> in | volving this distribution | n facility.           |             |             |                                       |                 |   |
| Prefix                       |                   |                                         |                           |                       |             |             | * First Name                          |                 |   |
|                              |                   |                                         |                           |                       |             |             | Tony                                  |                 |   |
| Middle Name                  |                   |                                         |                           |                       |             |             |                                       |                 |   |
|                              |                   |                                         |                           |                       |             |             |                                       |                 |   |
| * Last Name                  |                   |                                         |                           |                       |             |             |                                       |                 |   |
| Crooks                       |                   |                                         |                           |                       |             |             |                                       |                 |   |
| Suffix                       |                   |                                         |                           |                       |             |             |                                       |                 |   |
|                              |                   |                                         |                           |                       |             |             |                                       |                 |   |
| *Telephone Number            |                   |                                         |                           |                       |             |             | Telephone Extension                   |                 |   |
| 508-228-2400                 |                   |                                         |                           |                       |             |             | The Page 1 Hor Tax Services Factory ( |                 |   |
| Fax Number                   |                   |                                         |                           |                       |             |             | *Email                                |                 |   |
|                              |                   |                                         |                           |                       |             |             | Tcrooks@tonysfueldistributor.com      |                 |   |
|                              |                   |                                         |                           |                       |             |             |                                       |                 |   |
|                              |                   |                                         |                           |                       |             |             |                                       |                 |   |
| Distribution FacilityMail    | iling Address     |                                         |                           |                       |             |             |                                       |                 |   |
| * Address Line 1             |                   |                                         |                           |                       |             |             |                                       |                 |   |
| 1 New Whale St.              |                   |                                         |                           |                       |             |             |                                       |                 |   |
| Address Line 2               |                   |                                         |                           |                       |             |             |                                       |                 |   |
|                              |                   |                                         |                           |                       |             |             |                                       |                 |   |
| * City                       |                   |                                         |                           |                       |             |             | * State                               |                 |   |
| Nantucket                    |                   |                                         |                           |                       |             |             | MA                                    |                 | • |
| * County/Parish<br>Nantucket |                   |                                         |                           |                       |             |             | County FIPS Code                      |                 |   |
| *Zip/Postal Code             |                   |                                         |                           | Zip/Postal Code (las  | + 4)        |             | 18                                    | * Country       |   |
| 2554                         |                   |                                         |                           | apri ostal odde (185  | • 9         |             |                                       | United States 👻 |   |
| * Congressional District     |                   |                                         |                           |                       |             |             |                                       |                 |   |
| MA-09                        |                   |                                         |                           |                       |             |             |                                       |                 |   |
|                              |                   | to Sava                                 |                           |                       |             |             |                                       |                 |   |
| Save BC                      | sure              | to Save                                 |                           |                       |             |             |                                       |                 |   |

| Company Information Application Information I                 | Project Information Facility Information Fin | ancial Information Attachments Application Overview |
|---------------------------------------------------------------|----------------------------------------------|-----------------------------------------------------|
| Basic Information Contact Information Fuel                    | Data                                         |                                                     |
| Annual throughput volume for past 3<br>*2019 Gallons          | 3 years (2017-19), for all fuels             |                                                     |
| 2,000,000                                                     |                                              |                                                     |
| * 2018 Gallons                                                |                                              |                                                     |
| 2,000,000                                                     |                                              |                                                     |
| *2017 Gallons                                                 |                                              |                                                     |
| 2,000,000                                                     |                                              |                                                     |
| * Total Volume (Gallons) 2017-2019                            |                                              |                                                     |
| 6,000,000                                                     |                                              |                                                     |
| * 3-Year Average Volume (Gallons) 2017-2019                   |                                              |                                                     |
| 2,000,000                                                     |                                              |                                                     |
| The incremental increase in through                           | put/volume of HBIIP fuel, as substa          | ntiated by                                          |
| * Validated demand (Gallons Added)                            |                                              | mand (Callens addad)                                |
| 200,000                                                       | <ul> <li>Validated der</li> </ul>            | mand (Gallons added)                                |
| * Market drivers (Gallons Added)                              | <ul> <li>Market drive</li> </ul>             | rs (Gallons added)                                  |
| 200,000                                                       |                                              |                                                     |
| * Documented Incentives (Gallons Added)                       | Documented                                   | incentives (Gallons added)                          |
| 200,000                                                       | Project susta                                | inability (Gallons added)                           |
| * Project sustainability (Gallons Added)                      | -                                            |                                                     |
| 200,000                                                       | Investment te                                | o consumer education/marketing                      |
| * Investment to consumer education and marketing (Gallor      | (Gallons adde                                | ed)                                                 |
| 200,000                                                       | •                                            | •                                                   |
| * Partnerships (Gallons Added)                                | <ul> <li>Partnerships</li> </ul>             | (Gallons added)                                     |
| 200,000                                                       |                                              |                                                     |
| * Total Incremental Increase (Gallons)                        |                                              |                                                     |
| 1.200,000                                                     |                                              |                                                     |
| *Federal Funds (\$)<br>\$1,000,000.00<br>HBIIP Priority Score | Ild match the number on the I                | Estimated Funding tab                               |
| * Priority Score                                              |                                              |                                                     |
| 3.2000                                                        |                                              |                                                     |
| Be sure to Sa                                                 | ve!                                          |                                                     |

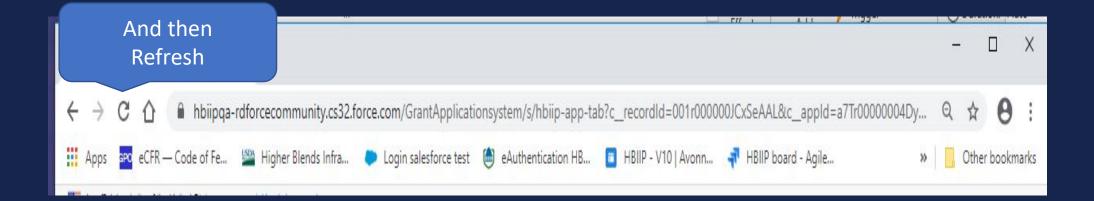

| udget Costs Estimated Funding                              |                |                                           |                           |
|------------------------------------------------------------|----------------|-------------------------------------------|---------------------------|
|                                                            |                | FEDERAL FUNDING                           |                           |
| COST CLASSIFICATION                                        | (A) TOTAL COST | (B) COSTS NOT ALLOWABLE FOR PARTICIPATION | (C) TOTAL ALLOWABLE COSTS |
| I. Administrative and<br>legal expenses                    | \$50,000       | \$0 S0                                    | \$50,000                  |
| 2. Land, structures,<br>rights-of-way, appraisals,<br>etc. | \$0            | \$0                                       | \$0                       |
| 3. Relocation expenses and<br>payments                     | \$0            | \$0                                       | 50                        |
| 4. Architectural and<br>engineering fees                   | \$0            | \$0                                       | so                        |
| 5. Other architectural and<br>engineering fees             | \$0            | \$0                                       | \$0                       |
| 5. Project inspection fees                                 | \$0            | \$0                                       | so                        |
| 7. Site work                                               | \$150,000      | \$0                                       | \$150,000                 |
| 8. Demolition and removal                                  | \$100,000      | \$0                                       | \$100,000                 |
| 9. Construction                                            | \$300,000      | \$0                                       | \$300,000                 |
| I0. Equipment                                              | \$1,400.000    | \$0                                       | \$1,400,000               |
| 11. Miscellaneous                                          | \$0            | \$0                                       | \$0                       |
| 12. SUBTOTAL (sum of lines<br>I- 10 +11)                   | \$2,000,000    | SO                                        | \$2,000,000               |
| 13. Contingencies                                          | \$0            | \$0                                       | so                        |
| 14. SUBTOTAL                                               | \$2,000,000    | \$0                                       | \$2,000,000               |
| 15. Project (program)<br>ncome                             |                |                                           |                           |
| I6. TOTAL PROJECT COSTS<br>subtract #15 from #14)          | \$2,000,000    | \$0                                       | \$2,000,000               |
| . Federal assistance requested, calculate a                | as follows:    | Should match the number on the Estimated  | Funding tab               |

| Budget Costs   | stimated Funding |                                                             |
|----------------|------------------|-------------------------------------------------------------|
| Funding Source | *Amount          | This number cannot exceed the value in 17.C (Federa         |
| Federal 🚯      | \$1,000,000      | Assistance Requested) on the Budget Costs tab.              |
| Applicant      | \$600,000        |                                                             |
| State          | \$200,000        | The sum of Applicant + State + Local + Other can <u>not</u> |
| Local          | s                | be less than Federal.                                       |
| Other          | \$200,000        |                                                             |
| TOTAL          | \$2,000,000      |                                                             |

| <ul> <li>Signed SF 424 D Certific<br/>Attach only PDF(no more than 5 M<br/>Attachment</li> </ul> | auon                        | achments Waiting fo<br>Certification to be uplo |             |                 |
|--------------------------------------------------------------------------------------------------|-----------------------------|-------------------------------------------------|-------------|-----------------|
|                                                                                                  |                             |                                                 |             |                 |
| TITLE                                                                                            | FILE TYPE                   | CREATED BY                                      | SIZE(BYTES) | ATTACHMENT TYPE |
| > Signed Matching Funds                                                                          | Certification               |                                                 |             |                 |
| > Loan Delinquency                                                                               |                             |                                                 |             |                 |
| > Technical Report                                                                               |                             |                                                 |             |                 |
|                                                                                                  |                             |                                                 |             |                 |
| > Fuel Distribution Facility                                                                     | y Feasibility/Business Plan |                                                 |             |                 |
| <ul> <li>Fuel Distribution Facility</li> <li>Environmental Review I</li> </ul>                   | Contract Contract           |                                                 |             |                 |

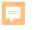

PROGRAMS & SERVICES

ABOUT RD

HOME

|          |           |            | ABOUT USDA 🔰 ASK USDA | HELP |
|----------|-----------|------------|-----------------------|------|
| NEWSROOM | RESOURCES | CONTACT US |                       | Q    |
| -        | -         |            |                       |      |

## **Higher Blends Infrastructure Incentive Program**

HOME > PROGRAMS & SERVICES > HIGHER BLENDS INFRASTRUCTURE INCENTIVE PROGRAM

| Home                |                                                                                |                            |                         |                              |                   |                |    |  |  |
|---------------------|--------------------------------------------------------------------------------|----------------------------|-------------------------|------------------------------|-------------------|----------------|----|--|--|
| About RD            | Overview                                                                       | To Apply                   | Guidance                | Other Requirements           | Events            | Contact        |    |  |  |
| Programs & Services | Important                                                                      | Documents                  | 5                       |                              |                   |                |    |  |  |
| Newsroom            | <u>Checkli</u>                                                                 | ist for Online A           | Application Syst        | tem_                         |                   |                |    |  |  |
| Resources           | • HBIIP C                                                                      | HBIP Online Access Request |                         |                              |                   |                |    |  |  |
| Contact Us          | HBIIP Online Application Instructions and Users Guide                          |                            |                         |                              |                   |                |    |  |  |
|                     | • <u>Sin</u>                                                                   | igle Point of C            | ontact List for I       | Executive Order 12372 red    | <u>quirements</u> | (sec: 7.3.1.)  |    |  |  |
|                     | • <u>Dis</u>                                                                   | pensers and                | Fueling Equipm          | nent Reference Guide (seo    | : 7.5.6. and      | 7.5.7.)        |    |  |  |
|                     | • <u>HB</u>                                                                    | IIP Project Te             | chnical Report          | Guide (sec: 7.8)             |                   |                |    |  |  |
|                     | <ul> <li><u>Environmental Review Documents Guide</u><br/>(sec: 7.8)</li> </ul> |                            |                         |                              |                   |                |    |  |  |
|                     | • <u>Ma</u>                                                                    | tching Funds               | Verification/Ce         | rtification Guide (sec: 7.7. | 2 and 7.8)        |                |    |  |  |
|                     | • <u>SF</u>                                                                    | 424 D Assura               | ances - Constru         | ction Programs (sec: 7.8)    |                   |                |    |  |  |
|                     | Other Res                                                                      | ources                     |                         |                              |                   |                |    |  |  |
|                     | Fuels In                                                                       | nstitute Retaili           | ng Biofuels Fee         | deral Regulations            |                   |                |    |  |  |
|                     | • Handbo                                                                       | ook for Handlin            | <u>ng, Storing, and</u> | d Dispensing E85 and Oth     | er Ethanol-G      | Basoline Blend | ds |  |  |
|                     | Biodies                                                                        | el Handling ar             | nd Use Guide (          | Fifth Edition)               |                   |                |    |  |  |
|                     |                                                                                |                            |                         |                              |                   |                |    |  |  |
|                     |                                                                                |                            |                         |                              |                   |                |    |  |  |

### ASSURANCES - CONSTRUCTION PROGRAMS Expiration Date 06/30/2014

Public reporting burden for this collection of information is estimated to average 15 minutes per response, including time for reviewing instructions, searching existing data sources, gathering and maintaining the data needed, and completing and reviewing the collection of information. Send comments regarding the burden estimate or any other aspect of this collection of information, including suggestions for reducing this burden, to the Office of Management and Budget, Paperwork Reduction Project (0348-0042), Washington, DC 20503.

### PLEASE DO NOT RETURN YOUR COMPLETED FORM TO THE OFFICE OF MANAGEMENT AND BUDGET. SEND IT TO THE ADDRESS PROVIDED BY THE SPONSORING AGENCY.

NOTE: Certain of these assurances may not be applicable to your project or program. If you have questions, please contact the Awarding Agency. Further, certain Federal assistance awarding agencies may require applicants to certify to additional assurances. If such is the case, you will be notified.

As the duly authorized representative of the applicant, I certify that the applicant:

- Has the legal authority to apply for Federal assistance, and the institutional, managerial and financial capability (including funds sufficient to pay the non-Federal share of project costs) to ensure proper planning, management and completion of the project described in this application.
- Will give the awarding agency, the Comptroller General of the United States and, if appropriate, the State, the right to examine all records, books, papers, or documents related to the assistance; and will establish a proper accounting system in accordance with generally accepted accounting standards or agency directives.
- 3. Will not dispose of, modify the use of, or change the terms of the real property title, or other interest in the site and facilities without permission and instructions from the awarding agency. Will record the Federal awarding agency directives and will include a covenant in the title of real property acquired in whole or in part with Federal assistance funds to assure nondiscrimination during the useful life of the project.
- Will comply with the requirements of the assistance awarding agency with regard to the drafting, review and approval of construction plans and specifications.
- 5. Will provide and maintain competent and adequate engineering supervision at the construction site to ensure that the complete work conforms with the approved plans and specifications and will furnish progress reports and such other information as may be required by the assistance awarding agency or State.
- Will initiate and complete the work within the applicable time frame after receipt of approval of the awarding agency.
- Will establish safeguards to prohibit employees from using their positions for a purpose that constitutes or presents the appearance of personal or organizational conflict of interest, or personal gain.

- Will comply with the Intergovernmental Personnel Act of 1970 (42 U.S.C. §§4728-4763) relating to prescribed standards for merit systems for programs funded under one of the 19 statutes or regulations specified in Appendix A of OPM's Standards for a Merit System of Personnel Administration (5 C.F.R. 900, Subpart F).
- Will comply with the Lead-Based Paint Poisoning Prevention Act (42 U.S.C. §§4801 et seq.) which prohibits the use of lead-based paint in construction or rehabilitation of residence structures.

10. Will comply with all Federal statutes relating to nondiscrimination. These include but are not limited to: (a) Title VI of the Civil Rights Act of 1964 (P.L. 88-352) which prohibits discrimination on the basis of race, color or national origin; (b) Title IX of the Education Amendments of 1972, as amended (20 U.S.C. §§1681 1683, and 1685-1686), which prohibits discrimination on the basis of sex; (c) Section 504 of the Rehabilitation Act of 1973, as amended (29 U.S.C. §794), which prohibits discrimination on the basis of handicaps; (d) the Age Discrimination Act of 1975, as amended (42 U.S.C. §§6101-6107), which prohibits discrimination on the basis of age; (e) the Drug Abuse Office and Treatment Act of 1972 (P.L. 92-255), as amended, relating to nondiscrimination on the basis of drug abuse: (f) the Comprehensive Alcohol Abuse and Alcoholism Prevention, Treatment and Rehabilitation Act of 1970 (P.L. 91-616), as amended, relating to nondiscrimination on the basis of alcohol abuse or alcoholism; (g) §§523 and 527 of the Public Health Service Act of 1912 (42 U.S.C. §§290 dd-3 and 290 ee 3), as amended, relating to confidentiality of alcohol and drug abuse patient records; (h) Title VIII of the Civil Rights Act of 1968 (42 U.S.C. §§3601 et seq.), as amended, relating to nondiscrimination in the sale, rental or financing of housing; (i) any other nondiscrimination provisions in the specific statute(s) underwhich application for Federal assistance is being made; and, (j) the requirements of any other nondiscrimination statute(s) which may apply to the application.

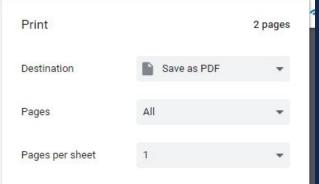

Previous Edition Usable

Authorized for Local Reproduction

Standard Form 424D (Rev. 7-97) Prescribed by OMB Circular A-102

Service Act of 1012 (4211 S.C. \$\$200 dd 2 and 200 a

- 11. Will comply, or has already complied, with the requirements of Titles II and III of the Uniform Relocation Assistance and Real Property Acquisition Policies Act of 1970 (P.L. 91-646) which provide for fair and equitable treatment of persons displaced or whose property is acquired as a result of Federal and federally-assisted programs. These requirements apply to all interests in real property acquired for project purposes regardless of Federal participation in purchases.
- Will comply with the provisions of the Hatch Act (5 U.S.C. §§1501-1508 and 7324-7328) which limit the political activities of employees whose principal employment activities are funded in whole or in part with Federal funds.
- Will comply, as applicable, with the provisions of the Davis-Bacon Act (40 U.S.C. §§276a to 276a-7), the Copeland Act (40 U.S.C. §276c and 18 U.S.C. §874), and the Contract Work Hours and Safety Standards Act (40 U.S.C. §§327-333) regarding labor standards for federally-assisted construction subagreements.
- 14. Will comply with flood insurance purchase requirements of Section 102(a) of the Flood Disaster Protection Act of 1973 (P.L. 93-234) which requires recipients in a special flood hazard area to participate in the program and to purchase flood insurance if the total cost of insurable construction and acquisition is \$10,000 or more.
- Will comply with environmental standards which may be prescribed pursuant to the following: (a) institution of environmental quality control measures under the

National Environmental Policy Act of 1969 (P.L. 91-190) and Executive Order (EO) 11514; (b) notification of violating facilities pursuant to EO 11738; (c) protection of wetlands pursuant to EO 11990; (d) evaluation of flood hazards in floodplains in accordance with EO 11988; (e) assurance of project consistency with the approved State management program developed under the Coastal Zone Management Act of 1972 (16 U.S.C. §§1451 et seg.); (f) conformity of Federal actions to State (Clean Air) implementation Plans under Section 176(c) of the Clean Air Act of 1955, as amended (42 U.S.C. §§7401 et seg.); (g) protection of underground sources of drinking water under the Safe Drinking Water Act of 1974, as amended (P.L. 93-523); and, (h) protection of endangered species under the Endangered Species Act of 1973, as amended (P.L. 93-205).

- Will comply with the Wild and Scenic Rivers Act of 1968 (16 U.S.C. §§1271 et seq.) related to protecting components or potential components of the national wild and scenic rivers system.
- Will assist the awarding agency in assuring compliance with Section 106 of the National Historic Preservation Act of 1966, as amended (16 U.S.C. §470), EO 11593 (identification and protection of historic properties), and the Archaeological and Historic Preservation Act of 1974 (16 U.S.C. §§469a-1 et seq).
- Will cause to be performed the required financial and compliance audits in accordance with the Single Audit Act Amendments of 1996 and OMB Circular No. A-1 33, "Audite of States Level Covernments, and Non-Profit

424D must be certified by Notary public or equivalent recognized officer.

| *SIGNATURE OF AUTHORIZED CERTIFYING OFFICIAL | *TITLE                                |
|----------------------------------------------|---------------------------------------|
| *APPLICANT ORGANIZATION                      |                                       |
|                                              | Completed on submission to Grants.gov |

SF-424D (Rev. 7-97) Back

| pany Information | Application Information                        | Project Information | Stations | Financial Information | Attachments           | Application Overvie | w.          |      |                 |  |  |
|------------------|------------------------------------------------|---------------------|----------|-----------------------|-----------------------|---------------------|-------------|------|-----------------|--|--|
|                  | 424 D Certification                            |                     |          |                       |                       |                     |             |      |                 |  |  |
| 1 Upload Files   | <ul> <li>Or drop files</li> <li>FIL</li> </ul> | E TYPE              |          | CREATED BY            |                       |                     | SIZE(BYTES) |      | ATTACHMENT TYPE |  |  |
| > Signed Mat     | tching Funds Certifi                           | cation              |          |                       |                       |                     |             |      |                 |  |  |
| > Loan Delin     | quency                                         |                     |          |                       |                       |                     |             |      |                 |  |  |
| > Technical F    | Report                                         |                     |          |                       |                       |                     |             |      |                 |  |  |
| > Fuel Distrib   | oution Facility Feasi                          | bility/Business Pla | in       |                       |                       |                     |             |      |                 |  |  |
| > Environme      | ntal Review Docum                              | ents                |          |                       |                       | UPLO                | AD FILES    |      |                 |  |  |
| > Supporting     | Documents                                      |                     |          | PDF                   | SF424-DAssur<br>73 KB | ances-Construct     | -           | o    |                 |  |  |
|                  |                                                |                     |          | 1 of 1 file           | uploaded              |                     |             | Done |                 |  |  |
|                  |                                                |                     |          |                       |                       |                     |             |      |                 |  |  |

| Company Information Application         | tion Information Project Information Facility Informatio | on Financial Information Attachments | Application Overview |             |                               |
|-----------------------------------------|----------------------------------------------------------|--------------------------------------|----------------------|-------------|-------------------------------|
| ✓ Signed SF 424 D Ca                    | Certification                                            |                                      |                      |             |                               |
| Attach only PDF(no more t<br>Attachment | Signed 424D                                              |                                      |                      |             |                               |
| 🛧 Upload Files Or d                     | Signed 424D<br>uploaded                                  |                                      |                      |             |                               |
| TITLE                                   |                                                          | FILE TYPE                            | CREATED BY           | SIZE(BYTES) | ATTACHMENT TYPE               |
| SF424-D Assurances - Co                 | Construction Programs                                    | PDF                                  | Tony Crooks          | 82705       | Signed SF 424 D Certification |
| > Signed Matching F                     | Funds Certification                                      |                                      |                      |             |                               |
| > Loan Delinquency                      | /                                                        |                                      |                      |             |                               |
| > Technical Report                      |                                                          |                                      |                      |             |                               |
| > Fuel Distribution F                   | Facility Feasibility/Business Plan                       |                                      |                      |             |                               |
| > Environmental Rev                     | view Documents                                           |                                      |                      |             |                               |
| > Supporting Docum                      | ments                                                    |                                      |                      |             |                               |

| Company Information                                  |                                        |
|------------------------------------------------------|----------------------------------------|
| Applicant Information                                |                                        |
| Contact                                              |                                        |
| Authorized Representative                            |                                        |
| Application Information                              |                                        |
| Applicant Information                                |                                        |
| Project Information                                  |                                        |
| Project Information                                  |                                        |
| Facility Information                                 | <ul> <li>Completed Elements</li> </ul> |
| Basic Information                                    | • Completed Liements                   |
| Contact Information                                  |                                        |
| Fuel Data                                            |                                        |
| Financial Information                                |                                        |
| Budget Costs                                         |                                        |
| Estimated Funding                                    |                                        |
| Attachments                                          |                                        |
| Signed SF 424 D Certification                        |                                        |
| Signed Matching Funds Certification                  |                                        |
| Loan Delinquency                                     |                                        |
| Technical Report                                     |                                        |
| Fuel Distribution Facility/Feasibility Business Plan |                                        |
| Environmental Review Documents                       |                                        |
| Supporting Documents                                 |                                        |

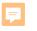

ABOUT RD

HOME

| PROGRAMS & SERVICES NEWSROOM RESOURCES CONTACT US | Q                        |
|---------------------------------------------------|--------------------------|
| opment<br>of Agriculture                          | ABOUT USDA ASK USDA HELP |

## **Higher Blends Infrastructure Incentive Program**

HOME > PROGRAMS & SERVICES > HIGHER BLENDS INFRASTRUCTURE INCENTIVE PROGRAM

| Home                |                                                |                        |                          |                             |                   |               |            |   |  |
|---------------------|------------------------------------------------|------------------------|--------------------------|-----------------------------|-------------------|---------------|------------|---|--|
| About RD            | Overview                                       | To Apply               | Guidance                 | Other Requirements          | Events            | Contact       |            | 1 |  |
| Programs & Services | Important                                      | Documents              | 5                        |                             |                   |               |            |   |  |
| Newsroom            | <u>Checklist for Online Application System</u> |                        |                          |                             |                   |               |            |   |  |
| Resources           | HBIIP Online Access Request                    |                        |                          |                             |                   |               |            |   |  |
| Contact Us          | • HBIIP C                                      | <u> Dnline Applica</u> | tion Instruction         | s and Users Guide           |                   |               |            |   |  |
|                     | • <u>Sin</u>                                   | igle Point of C        | ontact List for I        | Executive Order 12372 re    | <u>quirements</u> | (sec: 7.3.1.) |            |   |  |
|                     | • <u>Dis</u>                                   | pensers and            | Fueling Equipm           | nent Reference Guide (see   | c: 7.5.6. and     | 7.5.7.)       |            |   |  |
|                     | • <u>HB</u>                                    | IIP Project Te         | chnical Report           | Guide (sec: 7.8)            |                   |               |            | - |  |
|                     | • <u>En</u>                                    | vironmental R          | eview Docume             | ents Guide                  |                   |               |            |   |  |
|                     | (se                                            | c: 7.8)                |                          |                             |                   |               |            |   |  |
|                     | • <u>Ma</u>                                    | tching Funds           | Verification/Ce          | rtification Guide (sec: 7.7 | .2 and 7.8)       |               |            |   |  |
|                     | • <u>SF</u>                                    | 424 D Assura           | ances - Constru          | uction Programs (sec: 7.8)  |                   |               |            |   |  |
|                     | Other Res                                      | ources                 |                          |                             |                   |               |            |   |  |
|                     | <u>Fuels Ir</u>                                | nstitute Retaili       | ng Biofuels Fe           | deral Regulations           |                   |               |            |   |  |
|                     | • Handbo                                       | ook for Handli         | n <u>g, Storing, and</u> | d Dispensing E85 and Oth    | er Ethanol-C      | Basoline Blen | <u>ids</u> |   |  |
|                     | <u>Biodies</u>                                 | <u>el Handling a</u>   | nd Use Guide (           | Fifth Edition)              |                   |               |            |   |  |
|                     |                                                |                        |                          |                             |                   |               |            |   |  |
|                     |                                                |                        |                          |                             |                   |               |            |   |  |

#### Matching Funds -- Verification and Certification

Verification. Applicants must provide a budget to support the work plan showing all sources and uses of funds during the project period. Applicants will be required to verify matching funds, both cash and in-kind. <u>Sufficient</u> information should be included for the USDA to verify all representations.

#### Sources of Estimated Funding:

| Estimated<br>Funding: | Cash        | In-kind value | All         |
|-----------------------|-------------|---------------|-------------|
| Federal               | \$1,000,000 |               | \$1,000,000 |
| Applicant             | \$600,000   |               | \$600,000   |
| State                 | \$100,000   | \$100,000     | \$200,000   |
| Local                 | 0           | 0             | 0           |
| Other                 | \$100,000   | \$100,000     | \$200,000   |
| TOTAL                 | \$1,800,000 | \$200,000     | \$2,000,000 |

If matching funds are in cash, applicants must provide a copy of a bank statement showing a funds level adequate to cover the stated cash match.

## Bank Statement from Applicant's bank demonstrating availability of at least \$600,000 at execution.

If a third party is providing cash for the match, the applicant must submit a letter from that party <u>certifying</u> that the party has the cash and will provide that cash to the applicant.

Letter of from State to certify \$100,000, cash available and to be provided to applicant.

Letter of from Other parties to certify \$100,000 cash available and to be provided to applicant.

If a third party is providing in-kind services for the match, a Letter of Commitment must be submitted to certify the/each type of service rendered to the project, that the/each service is an eligible HBIIP expense, the cash equivalent value of the/each service, and the approximate delivery time of the/each service for the match.

Letter of Commitment from State Authority/Organization to certify inkind value of \$100,000 and type of assistance to be provided to applicant during grant period.

Letter of Commitment from Other Organization to certify in-kind value of \$100,000 and type of assistance to be provided to applicant during grant period.

*Certification*. Applicants must certify that matching funds will be available at the same time grant funds are anticipated to be spent and that matching funds will be spent in advance of grant funding, such that for every dollar of grant that is advanced, not less than an equal amount of match funds will have been funded prior to submitting the request for advance. Company Information Application Information Project Information Stations Financial Information Attachments Application Overview

| > Signed SF 424 D Certif                                                                   | fication                     |                          |                 |                 |  |
|--------------------------------------------------------------------------------------------|------------------------------|--------------------------|-----------------|-----------------|--|
| <ul> <li>Signed Matching Fund<br/>Attach only PDF(no more than 5<br/>Attachment</li> </ul> |                              |                          |                 |                 |  |
| ▲ Upload Files Or drop file<br>TITLE                                                       | es<br>FILE TYPE              | CREATED BY               | SIZE(BYTES)     | ATTACHMENT TYPE |  |
| > Loan Delinquency                                                                         |                              |                          |                 |                 |  |
| > Technical Report                                                                         |                              |                          |                 |                 |  |
| > Fuel Distribution Facil                                                                  | ity Feasibility/Business Pla | n                        |                 |                 |  |
| > Environmental Review                                                                     | v Documents                  |                          | UPLOAD FILES    |                 |  |
| Supporting Document                                                                        | ts                           | Match Funds Ce<br>648 KB | rtification exa | <b>— •</b>      |  |
|                                                                                            |                              | 1 of 1 file uploaded     |                 | Done            |  |

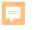

ABOUT RD

HOME

PROGRAMS & SERVICES

|          |           |            | ABOUT USDA | ASK USDA HELP |
|----------|-----------|------------|------------|---------------|
| NEWSROOM | RESOURCES | CONTACT US |            | Q             |
|          | -         |            |            |               |
|          |           |            |            |               |

## Higher Blends Infrastructure Incentive Program

HOME > PROGRAMS & SERVICES > HIGHER BLENDS INFRASTRUCTURE INCENTIVE PROGRAM

| ome              |                                                                                                    |  |  |  |  |  |
|------------------|----------------------------------------------------------------------------------------------------|--|--|--|--|--|
| out RD           | Overview         To Apply         Guidance         Other Requirements         Events         Contact     |  |  |  |  |  |
| grams & Services | Important Documents                                                                                      |  |  |  |  |  |
| vsroom           | Checklist for Online Application System                                                                  |  |  |  |  |  |
| ources           | HBIIP Online Access Request                                                                              |  |  |  |  |  |
| tact Us          | HBIIP Online Application Instructions and Users Guide                                                    |  |  |  |  |  |
|                  | <ul> <li>Single Point of Contact List for Executive Order 12372 requirements (sec: 7.3.1.)</li> </ul>    |  |  |  |  |  |
|                  | <ul> <li>Dispensers and Fueling Equipment Reference Guide (sec: 7.5.6. and 7.5.7.)</li> </ul>            |  |  |  |  |  |
|                  | HBIIP Project Technical Report Guide (sec: 7.8)                                                          |  |  |  |  |  |
|                  | <ul> <li><u>Environmental Review Documents Guide</u><br/>(sec: 7.8)</li> </ul>                           |  |  |  |  |  |
|                  | <ul> <li><u>Matching Funds Verification/Certification Guide</u> (sec: 7.7.2 and 7.8)</li> </ul>          |  |  |  |  |  |
|                  | <ul> <li><u>SF 424 D Assurances - Construction Programs</u> (sec: 7.8)</li> </ul>                        |  |  |  |  |  |
|                  | Other Resources                                                                                          |  |  |  |  |  |
|                  | Fuels Institute Retailing Biofuels Federal Regulations                                                   |  |  |  |  |  |
|                  | <ul> <li>Handbook for Handling, Storing, and Dispensing E85 and Other Ethanol-Gasoline Blends</li> </ul> |  |  |  |  |  |
|                  | · Handbook for Handling, Storing, and Dispensing Los and Other Ethanor-Gasoline Diends                   |  |  |  |  |  |

#### Higher Blends Infrastructure Incentive Program (HBIIP)

#### **Project Technical Report**

The technical requirements specified in this section apply to HBIIP Fueling Station Projects and to HBIIP Biodiesel Distribution Facility Projects.

This Report is to be submitted concurrently with the HBIIP Application. Only one HBIIP application may be submitted per HBIIP applicant and all affiliates, as applicable. An application may request HBIIP assistance for more than one location. If it is determined that an applicant is affiliated with another entity that has also applied, then the maximum grant award applies to all affiliated entities as if they applied as one applicant. An <u>Affiliate</u> is an entity controlling or having the power to control another entity, or a third party or parties that control or have the power to control both entities.

(a) Qualifications of project team. The HBIIP project team is expected to consist of a project manager, an equipment supplier of major components, a project engineer, and a construction contractor or system installer. One individual or entity may serve more than one role. Agency regulations require for engineers to be licensed in the State where the project is to be constructed. However, the Agency may grant an exception provided: State or Tribal law does not require the use of a licensed PE; and the project is not complex, as determined by the Agency, and can be completed to meet the

| Company Information Application Information Project Informa                                                               | ation Stations Financial Information | Attachments Application Overview |      |                 |
|----------------------------------------------------------------------------------------------------|--------------------------------------|----------------------------------|------|-----------------|
|                                                                                                    |                                      |                                  |      |                 |
| > Signed SF 424 D Certification                                                                                           |                                      |                                  |      |                 |
| > Signed Matching Funds Certification                                                                                     |                                      |                                  |      |                 |
| > Loan Delinquency                                                                                                    |                                      |                                  |      |                 |
| <ul> <li>Technical Report</li> <li>Attach only PDF of technical report (no more than 5 MB)</li> <li>Attachment</li> </ul> |                                      |                                  |      |                 |
| 1 Upload Files Or drop files                                                                                              |                                      |                                  |      |                 |
| TITLE FILE TYPE                                                                                                    | CREATED BY                           | SIZE(BYTES)                      |      | ATTACHMENT TYPE |
| > Fuel Distribution Facility Feasibility/Busines                                                                          | ss Plan                              |                                  |      |                 |
| > Environmental Review Documents                                                                                          |                                      |                                  |      |                 |
| > Supporting Documents                                                                                                    |                                      | UPLOAD FILES                     | ×    |                 |
|                                                                                                    |                                      | HBIIP_Project_Technical_Repo     | o    |                 |
|                                                                                                    | 1 of 1 file                          | uploaded                         | Done |                 |
|                                                                                                    |                                      |                                  |      |                 |

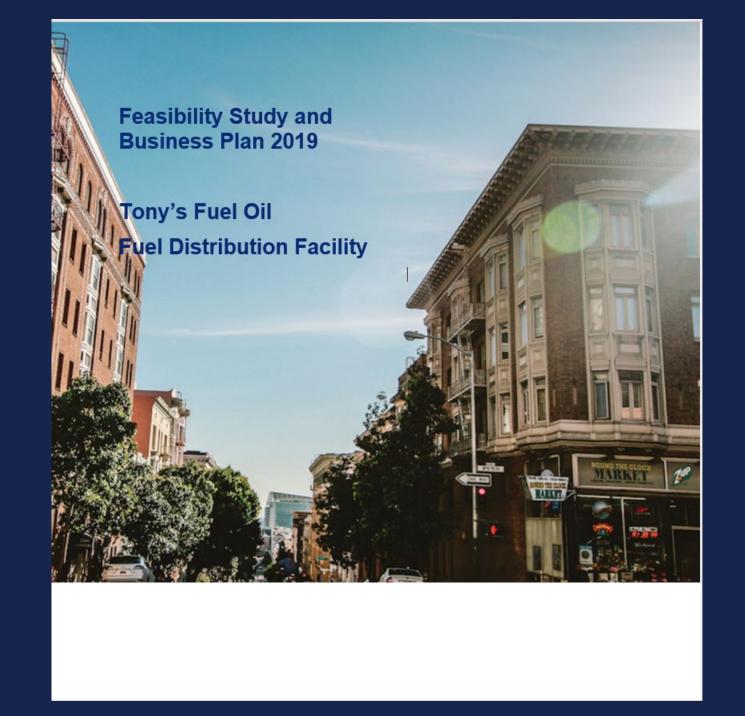

| > Signed Matching                    | Certification                                                                     |       |                                |          |                 |
|--------------------------------------|-----------------------------------------------------------------------------------|-------|--------------------------------|----------|-----------------|
| <ul> <li>Loan Delinquency</li> </ul> |                                                                                   |       |                                |          |                 |
| > Technical Report                   |                                                                                   |       |                                |          |                 |
|                                      | Facility Feasibility/Business Plan<br>It supporting information such as a Feasibi |       |                                |          |                 |
| 1 Upload Files Or di                 |                                                                                   | PDF   | FD Feasibility and Business Pl | <b>o</b> |                 |
|                                      | FILE TYPE                                                                         | CRE/  |                                |          | ATTACHMENT TYPE |
| TITLE                                |                                                                                   | 2.424 | ile uploaded                   | Done     |                 |

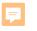

ABOUT RD

HOME

| PROGRAMS & SERVICES NEWSROOM RESOURCES CONTACT US | ٩                        |
|---------------------------------------------------|--------------------------|
| opment<br>of Agriculture                          | ABOUT USDA ASK USDA HELP |

## **Higher Blends Infrastructure Incentive Program**

HOME > PROGRAMS & SERVICES > HIGHER BLENDS INFRASTRUCTURE INCENTIVE PROGRAM

| lome                |                                                                                                    |
|---------------------|----------------------------------------------------------------------------------------------------|
| About RD            | Overview         To Apply         Guidance         Other Requirements         Events         Contact                                                                      |
| Programs & Services | Important Documents                                                                                                    |
| ewsroom             | Checklist for Online Application System                                                                                                    |
| sources             | HBIIP Online Access Request                                                                                                    |
| ontact Us           | HBIIP Online Application Instructions and Users Guide                                                                                                    |
|                     | <ul> <li>Single Point of Contact List for Executive Order 12372 requirements (sec: 7.3.1.)</li> </ul>                                                                     |
|                     | <ul> <li>Dispensers and Fueling Equipment Reference Guide (sec: 7.5.6. and 7.5.7.)</li> </ul>                                                                             |
|                     | HBIIP Project Technical Report Guide (sec: 7.8)                                                                                                    |
|                     | Environmental Review Documents Guide                                                                                                    |
|                     | <ul> <li>(sec: 7.8)</li> <li>Matching Funds Verification/Certification Guide (sec: 7.7.2 and 7.8)</li> </ul>                                                              |
|                     | <ul> <li>SF 424 D Assurances - Construction Programs (sec: 7.8)</li> </ul>                                                                                                |
|                     | Other Resources                                                                                                    |
|                     |                                                                                                    |
|                     | Fuels Institute Retailing Biofuels Federal Regulations                                                                                                    |
|                     | <ul> <li><u>Handbook for Handling, Storing, and Dispensing E85 and Other Ethanol-Gasoline Blends</u></li> <li>Riediccel Handling and Use Cuide (Eifth Edition)</li> </ul> |
|                     | Biodiesel Handling and Use Guide (Fifth Edition)                                                                                                    |
|                     |                                                                                                    |

#### **Environmental Review Documents**

(Cleared Under OMB Docket No. 0575-0197)

For the Agency to consider an application, the application must include all environmental review documents with supporting documentation in accordance with 7 CFR part 1970.

Any required environmental review must be completed prior to obligation of funds; as per 7 CFR 1970.11(b).

Applicants are advised to contact the Agency/RD State Office/State Environmental Coordinator to determine environmental requirements as soon as practicable to ensure adequate review time for their proposed projects.

Project characteristics should help determine the type of environmental review required.

- Projects replacing/installing E15/E25 fuel dispensers, but no Underground Storage Tanks and Systems (USTS) related activity should qualify as Categorical Exclusion (Cat. Ex.) without a report. 7 CFR 1970.53(c) refers to upgrading equipment in existing structures.
- Projects replacing/installing USTS, the use of 7 CFR 1970.53(c)(2) is appropriate; Cat. Ex., without a report.
- For new UST installations, the use of 7 CFR 1970.54(c)(13) is appropriate. This assumes in both cases that there is no extraordinary circumstance present that would elevate the level of environmental review per 7 CFR 1970.52.

Applicants are advised in all cases of new facilities construction to contact RD State/State Environmental Coordinator to determine environmental requirements as soon as practicable.

| Company Information Application Information Project Information Stations                                            | Financial Information Attachments Application Overview |                 |
|----------------------------------------------------------------------------------------------------|--------------------------------------------------------|-----------------|
| > Signed SF 424 D Certification                                                                                     |                                                        |                 |
| > Signed Matching Funds Certification                                                                               |                                                        |                 |
| > Loan Delinquency                                                                                                  |                                                        |                 |
| > Technical Report                                                                                                  |                                                        |                 |
| > Fuel Distribution Facility Feasibility/Business Plan                                                              |                                                        |                 |
| <ul> <li>Environmental Review Documents</li> <li>Attach only PDF(no more than 5 MB).</li> <li>Attachment</li> </ul> |                                                        |                 |
| Upload Files Or drop files TITLE FILE TYPE                                                                          |                                                        | ATTACHMENT TYPE |
| > Supporting Documents                                                                                              | Environmental_Review_Docum                             | - 0             |
|                                                                                                    | 1 of 1 file uploaded                                   | Done            |
|                                                                                                    |                                                        |                 |
|                                                                                                    |                                                        |                 |
|                                                                                                    |                                                        |                 |
|                                                                                                    |                                                        |                 |

| Company     | / Information    | Application Information        | Project Information | Facility Information | Financial Information | Attachments | Application Overview |  |
|-------------|------------------|--------------------------------|---------------------|----------------------|-----------------------|-------------|----------------------|--|
| ~ Cc        | ompany Info      | ormation                       |                     |                      |                       |             |                      |  |
| $\bigcirc$  | Applicant Infor  | mation                         |                     |                      |                       |             |                      |  |
| $\bigcirc$  | Contact          |                                |                     |                      |                       |             |                      |  |
| $\bigcirc$  | Authorized Re    | presentative                   |                     |                      |                       |             |                      |  |
| ~ A         | oplication Ir    | nformation                     |                     |                      |                       |             |                      |  |
| 0           | Applicant Infor  | mation                         |                     |                      |                       |             |                      |  |
| ∨ Pr        | oject Inform     | nation                         |                     |                      |                       |             |                      |  |
| 0           | Project Informa  | ation                          |                     |                      |                       |             |                      |  |
| ∨ Fa        | acility Inform   | nation                         |                     |                      |                       |             |                      |  |
| $\bigcirc$  | Basic Informat   | lion                           |                     |                      |                       |             |                      |  |
| $\bigcirc$  | Contact Inform   | nation                         |                     |                      |                       |             |                      |  |
| 0           | Fuel Data        |                                |                     |                      |                       |             |                      |  |
| ∽ Fi        | nancial Info     | rmation                        |                     |                      |                       |             |                      |  |
| 0           | Budget Costs     |                                |                     |                      |                       |             |                      |  |
| $\bigcirc$  | Estimated Fun    | nding                          |                     |                      |                       |             |                      |  |
| ✓ <u>At</u> | tachments        |                                |                     |                      |                       |             |                      |  |
| $\bigcirc$  | Signed SF 424    | 4 D Certification              |                     |                      |                       |             |                      |  |
| $\bigcirc$  | Signed Matchi    | ng Funds Certification         |                     |                      |                       |             |                      |  |
| 3           | Loan Delinque    | ency                           |                     |                      |                       |             |                      |  |
| $\bigcirc$  | Technical Rep    | ort                            |                     |                      |                       |             |                      |  |
| $\bigcirc$  | Fuel Distributio | on Facility/Feasibility Busine | ess Plan            |                      |                       |             |                      |  |
| 0           | Environmental    | Review Documents               |                     |                      |                       |             |                      |  |
| S           | Supporting Do    | cuments                        |                     |                      |                       |             |                      |  |
| Finaliz     | e Application    | Update Progress                |                     |                      |                       |             |                      |  |
|             |                  |                                |                     |                      |                       |             |                      |  |

By signing this application, I certify:

(1) to the statements contained in the list of certifications\*;

(2) that the statements herein are true, complete and accurate to the best of my knowledge;

(3) that I am providing the required assurances\*\* and agree to comply with any resulting terms if I accept an award; and

(4) I am aware that any false, fictitious, or fraudulent statements or claims may subject me to criminal, civil, or administrative penalties. (U.S. Code, Title 218, Section 1001).

\* Required Certifications:

SF 424 D Certification; and Matching Funds Certification.

\*\* Required Assurances:

Loan Delinquency Information; Executive Order 12372; Technical Report; Feasibility/Business Plan (if Fuel Distribution Facility); and Environmental Review Documents.

If you responded with "This application was made available to the State under Executive Order 12372 Process for Review on" to the Executive Order 12372 question at the bottom of the Application Information page, you are required to submit a copy of the State Submittal to your State. A link to download the State Submittal PDF for submittal to the State is located below.

Submittal of your online application requires your Authorized Representative to download, sign, date, scan and upload the signed grant application as an Attachment Type of Signed Grant Application on the Attachments page. A link to the Federal Submittal is provided for download below.

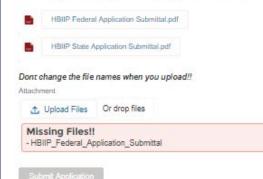

#### Higher Blends Infrastructure Incentive Program

#### Federal Grant HBIIP PDF

#### **Application Information**

| Grant Program Window Name:                                                | The Higher Blends Infrastructure Incentive<br>Program Window 1                                                                                         |
|---------------------------------------------------------------------------|----------------------------------------------------------------------------------------------------|
| Name of Federal Agency:                                                   | Commodity Credit Corporation and Rural<br>Business-Cooperative Service, USDA                                                                           |
| Catalog of Federal Domestic Assistance Number:                            | 10.754                                                                                                    |
| CFDA Title:                                                               | The Higher Blends Infrastructure Incentive<br>Program(HBIIP)                                                                                           |
| Funding Opportunity Title:                                                | Notice of Funds Availability and Solicitation of<br>Applications for the Higher Blends Infrastructure<br>Incentive Program(HBIIP) for Fiscal Year 2020 |
| Solicitation Window Description:                                          | FY 2020                                                                                                    |
| Solicitation Window Start Date:                                           | 5/15/2020                                                                                                    |
| Solicitation Window End Date:                                             | 8/12/2020                                                                                                    |
| Submission Type:                                                          | Application                                                                                                    |
| Application Type:                                                         | HBIIP                                                                                                    |
| Application Status:                                                       | New                                                                                                    |
| Application Status Date/Time:                                             | 5/16/2020 7:00 PM                                                                                                    |
| Is Application Subject to Review By State<br>Under Executive Order 12372? | Yes - 7/7/2020                                                                                                    |

\_\_\_\_\_

#### **Company Information - Applicant**

| 492727372<br>ds9999992222<br>66666 |
|------------------------------------|
| 66666                              |
|                                    |
|                                    |
| of 10 or fewer fueling stations    |
| Convenience Stores (447110)        |
|                                    |
| 33 SE Convenience Blvd.            |
|                                    |
| Ankeny                             |
| IA                                 |
|                                    |

| Applicant Portion: | \$200000 |
|--------------------|----------|
| State Portion:     | \$40000  |
| Local Portion:     | \$0      |
| Other Portion:     | \$40000  |
| Total Portion:     | \$520000 |

Signature:

Date:

By signing this application, I certify:

(1) to the statements contained in the list of certifications\*;

(2) that the statements herein are true, complete and accurate to the best of my knowledge;

(3) that I am providing the required assurances\*\* and agree to comply with any resulting terms if I accept an award; and

(4) I am aware that any false, fictitious, or fraudulent statements or claims may subject me to criminal, civil, or administrative penalties. (U.S. Code, Title 218, Section 1001).

\* Required Certifications:

SF 424 D Certification; and Matching Funds Certification.

\*\* Required Assurances:

Loan Delinquency Information; Executive Order 12372; Technical Report; Feasibility/Business Plan (if Fuel Distribution Facility); and Environmental Review Documents.

If you responded with "This application was made available to the State under Executive Order 12372 Process for Review on" to the Executive Order 12372 question at the bottom of the Application Information page, you are required to submit a copy of the State Submittal to your State. A link to download the State Submittal PDF for submittal to the State is located below.

Submittal of your online application requires your Authorized Representative to download, sign, date, scan and upload the signed grant application as an Attachment Type of Signed Grant Application on the Attachments page. A link to the Federal Submittal is provided for download below.

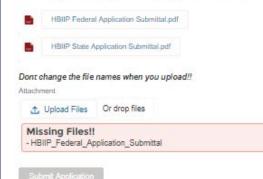

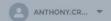

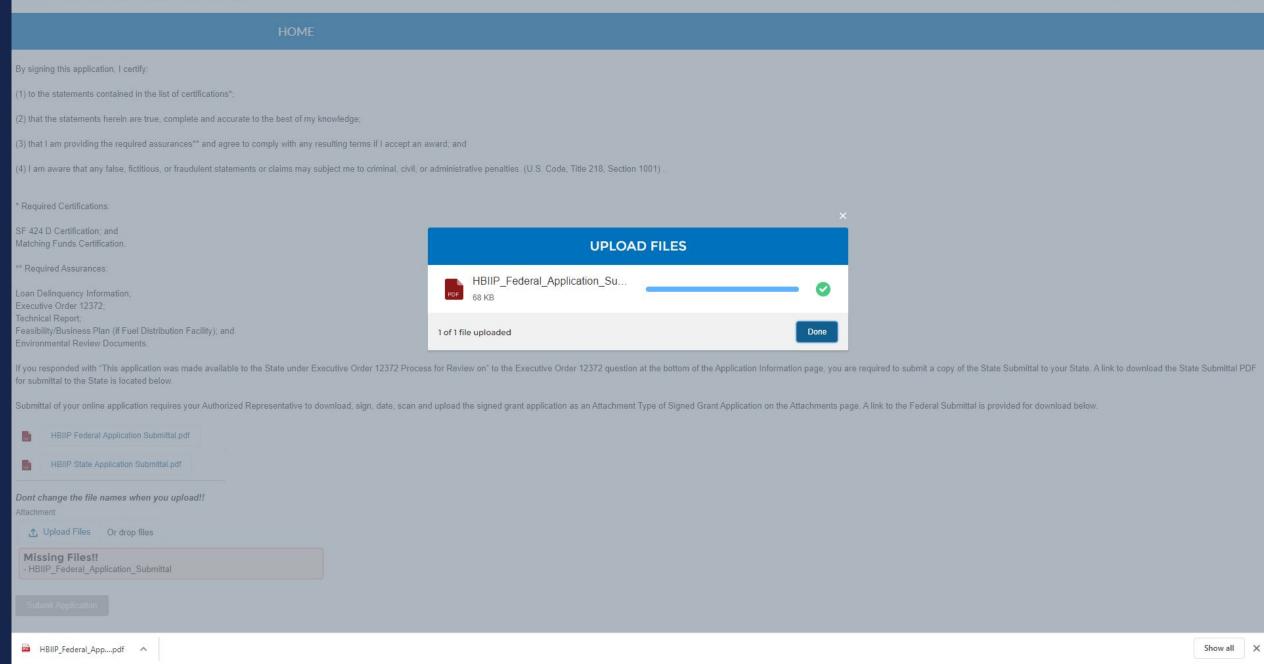

By signing this application, I certify:

(1) to the statements contained in the list of certifications\*;

(2) that the statements herein are true, complete and accurate to the best of my knowledge;

(3) that I am providing the required assurances\*\* and agree to comply with any resulting terms if I accept an award; and

(4) I am aware that any false, fictitious, or fraudulent statements or claims may subject me to criminal, civil, or administrative penalties. (U.S. Code, Title 218, Section 1001).

\* Required Certifications:

SF 424 D Certification; and Matching Funds Certification.

\*\* Required Assurances:

Loan Delinquency Information; Executive Order 12372; Technical Report; Feasibility/Business Plan (if Fuel Distribution Facility); and Environmental Review Documents.

If you responded with "This application was made available to the State under Executive Order 12372 Process for Review on" to the Executive Order 12372 question at the bottom of the Application Information page, you are required to submit a copy of the State Submittal to your State. A link to download the State Submittal PDF for submittal to the State is located below.

Submittal of your online application requires your Authorized Representative to download, sign, date, scan and upload the signed grant application as an Attachment Type of Signed Grant Application on the Attachments page. A link to the Federal Submittal is provided for download below.

 HBIIP Federal Application Submittal.pdf

 HBIIP State Application Submittal.pdf

 Dont change the file names when you upload!!

 Attachment

 ① Upload Files
 Or drop files

 Files already uploaded. Uploading files again will override them!!

 Submit Application

#### **Higher Blends Infrastructure Incentive Program**

#### State Grant HBIIP PDF

#### **Application Information**

| Grant Program Window Name:                                                | The Higher Blends Infrastructure Incentive<br>Program Window 1                                                                                         |
|---------------------------------------------------------------------------|----------------------------------------------------------------------------------------------------|
| Name of Federal Agency:                                                   | Commodity Credit Corporation and Rural<br>Business-Cooperative Service, USDA                                                                           |
| Catalog of Federal Domestic Assistance Number:                            | 10.754                                                                                                    |
| CFDA Title:                                                               | The Higher Blends Infrastructure Incentive<br>Program(HBIIP)                                                                                           |
| Funding Opportunity Title:                                                | Notice of Funds Availability and Solicitation of<br>Applications for the Higher Blends Infrastructure<br>Incentive Program(HBIIP) for Fiscal Year 2020 |
| Solicitation Window Description:                                          | FY 2020                                                                                                    |
| Solicitation Window Start Date:                                           | 5/15/2020                                                                                                    |
| Solicitation Window End Date:                                             | 8/12/2020                                                                                                    |
| Submission Type:                                                          | Application                                                                                                    |
| Application Type:                                                         | HBIIP                                                                                                    |
| Application Status:                                                       | New                                                                                                    |
| Application Status Date/Time:                                             | 5/16/2020 7:00 PM                                                                                                    |
| Is Application Subject to Review By State<br>Under Executive Order 12372? | Yes - 7/7/2020                                                                                                    |

#### **Company Information - Applicant**

| Name:                                 | Tony's Station less than 10                       |
|---------------------------------------|---------------------------------------------------|
| Taxpayer Identification Number (TIN): | 492727372                                         |
| DUNS/Unique Entity Identifier:        | ds9999992222                                      |
| SAM/CAGE Code                         | 66666                                             |
| Applicant Type:                       | Owner of 10 or fewer fueling stations             |
| NAICS Code                            | Gasoline Station with Convenience Stores (447110) |
| Co                                    | mpany Address                                     |
| Address Line 1                        | 33 SE Convenience Blvd.                           |
| Address Line 2                        |                                                   |
| City:                                 | Ankeny                                            |
| State                                 | IA                                                |

#### IOWA

Debra Scrowther Iowa Department of Management State Capitol Building Room G12 1007 E Grand Avenue Des Moines, Iowa 50319 Telephone: (515) 281-8834 Fax: (515) 281-7076 Debra.Scrowther@iowa.gov

#### LOUISIANA

Terry Thomas Louisiana SPOC for EPA Grant Office of Management and Finance LA Department of Environmental Quality P.O. Box 4303 Baton Rouge, LA 70821-4303 Phone (225) 219-3840 Fax: (225) 219-3846 Terry.Thomas@la.gov

#### MICHIGAN

Ed Hug Southeast Michigan Council of Governments 1001 Woodward, Suite 1400 Detroit, Michigan 48226 Telephone: (313) 324-3335 Fax: (313) 961-4869 hug@semcog.org

#### NEVADA

Office of Grant Procurement, Coordination and Management Single Point of Contact 406 East 2<sup>ad</sup> Street, First Floor Carson City, Nevada 89701 Telephone: (775) 684-5676 Fax: (775) 684-0260 grants@admin.nv.gov

#### SOUTH CAROLINA

Bonny L. Anderson Grants Services Coordinator Executive Budget Office 1205 Pendleton Street Edgar A. Brown Building, Suite 529 Columbia, South Carolina 29201 Telephone: (803) 734-0435 Fax: (803) 734-0645 Bonny.Anderson@admin.sc.gov

#### KENTUCKY

Lee Nalley The Governor's Office for Local Development 1024 Capital Center Drive, Suite 340 Frankfort, Kentucky 40601 Telephone: (502) 573-282 Ext. 274 Fax: (502) 573-1519 Lee.Nalley@ky.gov

#### MARYLAND

Jason Dubow, Manager Resource Conservation & Management Maryland Department of Planning 301 West Preston Street, Suite 1101 Baltimore, Maryland 21201-2305 Telephone: (410) 767-4490 Fax: (410) 767-4480 mdp.clearinghouse@maryland.gov http://planning.maryland.gov//OurWork/GrantResources.shtml

#### MISSOURI

Sara VanderFeltz Federal Assistance Clearinghouse Office of Administration Commissioner's Office Capitol Building, Room 125 Jefferson City, Missouri 65102 Telephone: (573) 751-0337 Fax: (573) 751-1212 sara.vanderfeltz@oa.mo.gov

#### NEW HAMPSHIRE

Wendy Gilman New Hampshire Office of Energy and Planning Attn: Intergovernmental Review Process Wendy Gilman 107 Pleasant Street, Johnson Hall Concord, New Hampshire 03301 Telephone: 603-271-0596 wendy.gilman@osi.nh.gov

#### UTAH

Ken Matthews Utah State Clearinghouse Governor's Office of Planning and Budget Utah State Capitol Complex Suite E210, PO Box 142210 Salt Lake City, Utah 84114-2210 Telephone: (801) 538-1149 Fax: (801) 538-1547 stategrants@utah.gov

# What's next?

- Accepting Enrollment Requests as of 5/14/20;
- HBIIP Application Window Opened, 5/15/20;
  - HBIIP Online Application System, Available.

### • Training Webinars – See Events tab

- HBIIP Orientation and Enrollment, Tuesday, 5/12/20, 2pm EDT
- Fueling Station and Fleet Facility Emphasis, Tuesday, 5/19/20, 2pm EDT
- Fuel Distribution Facility Emphasis, Tuesday, 5/26/20, 2pm EDT
- HBIIP Applicants and Stakeholders Check in, Tuesday, 6/2/20, 2pm EDT
- Topics TBD, Tuesday, TBD, 2pm EDT
- HBIIP Application Window Closes, 8/13/20, 11:59pm EDT;
  - HBIIP Applications No Longer Accepted; Submit button unavailable.

## What's next? Application Processing

August:

- Agency Review for Eligibility and Completeness
- Evaluation Panel and Competition

September:

- Selection, Written Communication to All Participants
- Public Announcement of Awards/Obligation
- Grant Agreement/Contracts Execution
- Project Executions

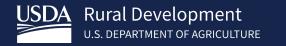

## Thank you!

Anthony Crooks Kelly Bogle

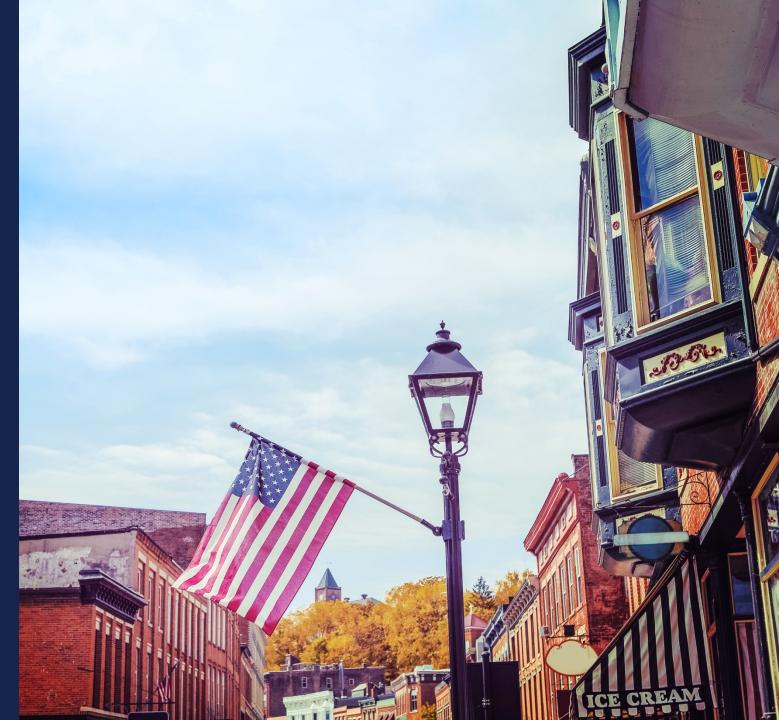

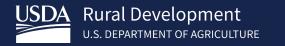

# Questions

Kelly Bogle

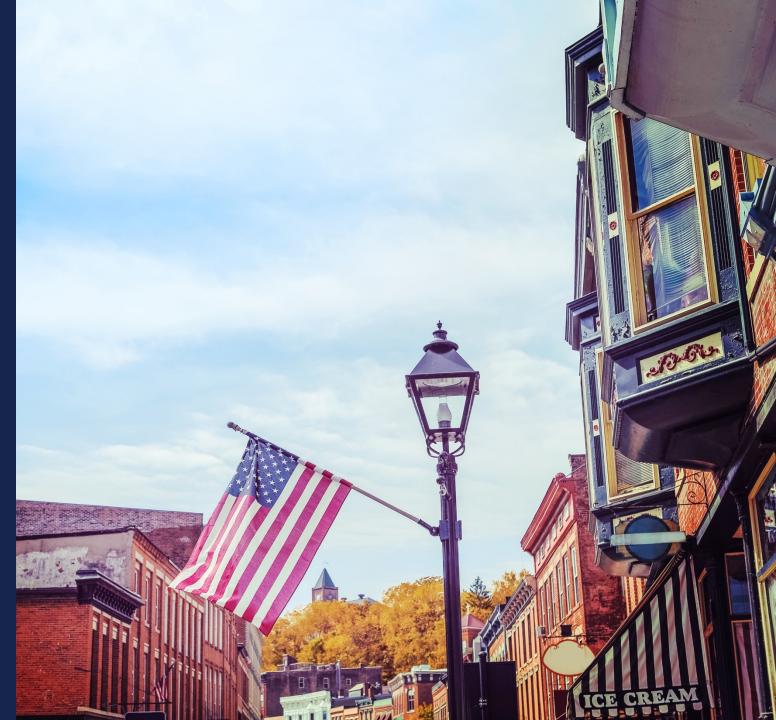

EnergyPrograms@usda.gov

202-205-9322

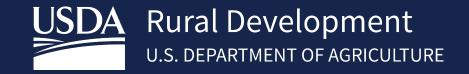

https://www.rd.usda.gov/programs-services/higher-blends-infrastructure-incentive-program